## **ГОСУДАРСТВЕННОЕ БЮДЖЕТНОЕ ПРОФЕССИОНАЛЬНОЕ ОБРАЗОВАТЕЛЬНОЕ УЧРЕЖДЕНИЕ ИРКУТСКОЙ ОБЛАСТИ «ЧЕРЕМХОВСКИЙ ГОРНОТЕХНИЧЕСКИЙ КОЛЛЕДЖ ИМ. М.И. ЩАДОВА»**

#### **РАССМОТРЕНО**

на заседании ЦК «Общеобразовательных, экономических и транспортных дисциплин» Протокол №10 «06» июнь 2023 г. Председатель: А.К. Кузьмина

**Утверждаю:** Зам. директора по УР О.В. Папанова «07» июнь 2023 г.

## **МЕТОДИЧЕСКИЕ УКАЗАНИЯ**

по практическим занятиям студентов

учебной дисциплины

#### *ЕН.01 Математика*

#### **программы подготовки специалистов среднего звена**

#### **по специальности**

## **08.02.01 Строительство и эксплуатация зданий и сооружений**

Разработал: Власова Т.В.

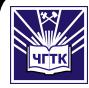

 ДОКУМЕНТ ПОДПИСАН ЭЛЕКТРОННОЙ ПОДПИСЬЮ

Сертификат: 581AC1D7F71D0307B55183ED46A8CD46 Владелец: Сычев Сергей Николаевич Действителен: с 05.06.2023 до 28.08.2024

**2023 г.**

# **СОДЕРЖАНИЕ**

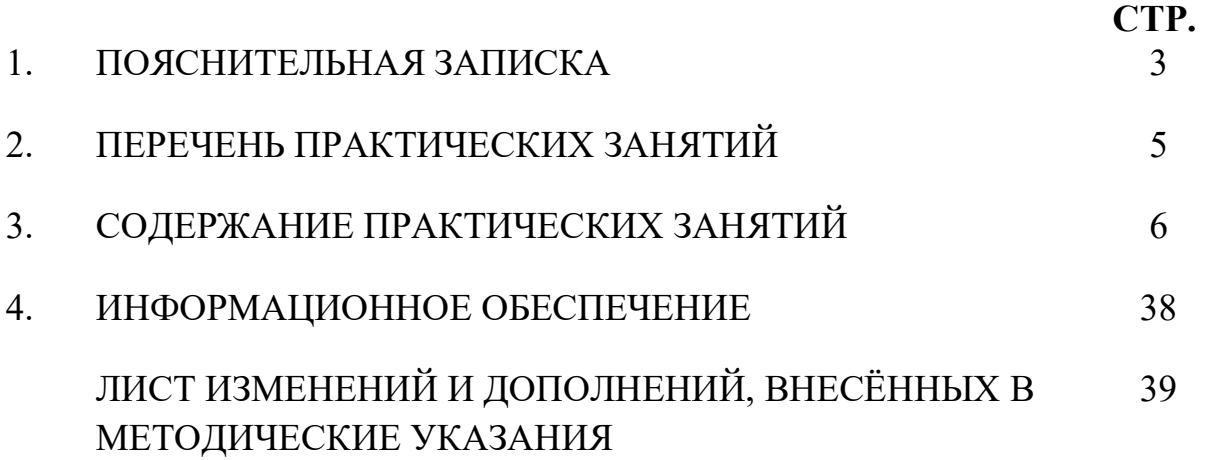

### **1.ПОЯСНИТЕЛЬНАЯ ЗАПИСКА**

Методические указания по практическим занятиям учебной дисциплины **«Математика»** составлены в соответствии с учебным планом и рабочей программы дисциплины по специальности *08.02.01 Строительство и эксплуатация зданий и сооружений.*

Цель проведения практических (лабораторных) занятий: формирование практических умений, необходимых в последующей профессиональной и учебной деятельности.

Методические указания практических (лабораторных) занятий являются частью учебно-методического комплекса по учебной дисциплине и содержат:

- тему занятия (согласно тематическому плану учебной дисциплины);

- цель;

- оборудование (материалы, программное обеспечение, оснащение, раздаточный материал и др.);

- методические указания (изучить краткий теоретический материал по теме практического занятия);

- ход выполнения;

- форму отчета.

В результате выполнения полного объема заданий практических (лабораторных) занятий студент должен **уметь:** 

− выполнять необходимые измерения и связанные с ними расчеты;

− вычислять площади и объемы деталей строительных конструкций, объемы земляных работ;

− применять математические методы для решения профессиональных задач.

При проведении практических работ применяются следующие технологии и методы обучения: индивидуальные, групповые, коллективные методы и технология проблемного обучения.

## **Оценка выполнения заданий практических (лабораторных) занятий**

**«Отлично»** - теоретическое содержание курса освоено полностью, без пробелов, умения сформированы, все предусмотренные программой учебные задания выполнены, качество их выполнения оценено высоко.

**«Хорошо»** - теоретическое содержание курса освоено полностью, без пробелов, некоторые умения сформированы недостаточно, все предусмотренные программой учебные задания выполнены, некоторые виды заданий выполнены с ошибками.

**«Удовлетворительно»** - теоретическое содержание курса освоено частично, но пробелы не носят существенного характера, необходимые умения работы с освоенным материалом в основном сформированы, большинство предусмотренных программой обучения учебных заданий выполнено, некоторые из выполненных заданий содержат ошибки.

**«Неудовлетворительно»** - теоретическое содержание курса не освоено, необходимые умения не сформированы, выполненные учебные задания содержат грубые ошибки.

В соответствии с учебным планом и рабочей программы дисциплины **«Математика»** на практические занятия отводится **36 часов.**

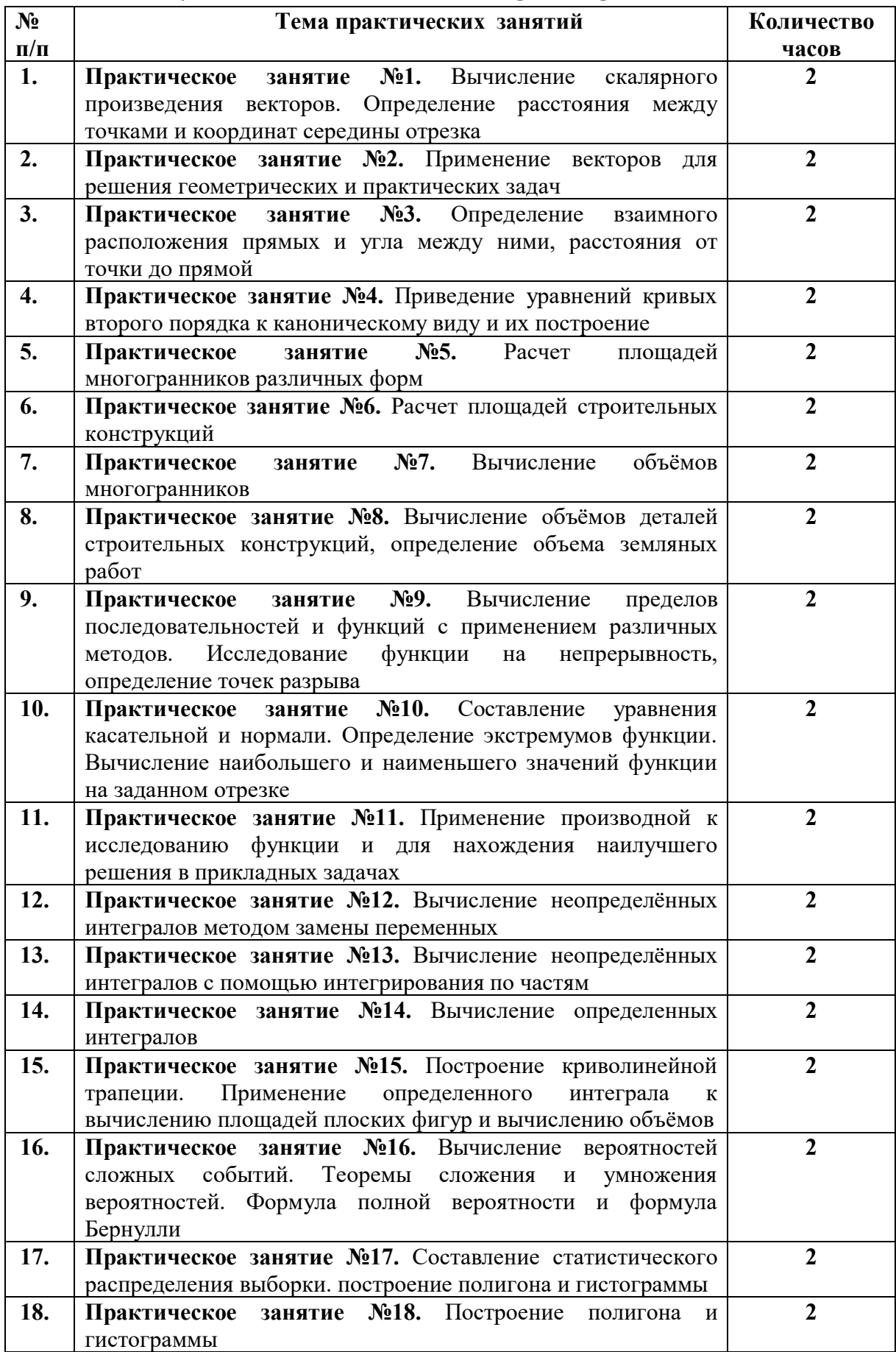

## **2. ПЕРЕЧЕНЬ ПРАКТИЧЕСКИХ ЗАНЯТИЙ**

## 3. СОДЕРЖАНИЕ ПРАКТИЧЕСКИХ РАБОТ

#### Практическое занятие №1

Тема: вычисление скалярного произведения Определение векторов. расстояния между точками и координат середины отрезка.

Цель: научиться находить координаты вектора, скалярное произведение векторов, угол между векторами.

Оборудование: раздаточный материал.

Методические указания: изучить теоретический материал.

Вектором называется направленный отрезок прямой.

Вектор с началом в точке А и концом в точке В обозначается АВ. Для обозначения употребляются векторов также строчные латинские  $6$ VKBbI:  $a, b, x...$ 

Два вектора называются коллинеарными, если они лежат на одной прямой или на параллельных прямых.

Коллинеарные векторы, направленные сторону,  $\mathbf{B}$ одну называются сонаправленными.

Коллинеарные векторы, направленные в противоположные стороны, противоположно направленными.

Два вектора называются равными, если они сонаправлены и равны по модулю.

Сложение векторов. Для того чтобы построить **CVMMV** ДВУХ векторов <sup>а</sup> и <sup>ъ</sup>, нужно выбрать произвольную точку А и отложить от неё вектор  $\overrightarrow{AB} = \overrightarrow{a}$ , а затем от точки В отложить вектор  $\overrightarrow{BC} = \overrightarrow{b}$ . Тогда вектор АС является искомой суммой:  $\vec{AB} + \vec{BC} = \vec{AC}$ .

Координаты вектора  $\overline{AB}$  с началом в точке  $A(x_1; y_1; z_1)$  и концом в точке В (x<sub>2</sub>;y<sub>2</sub>;z<sub>2</sub>) равны (x<sub>2</sub> - x<sub>1</sub>; y<sub>2</sub> - y<sub>1</sub>; z<sub>2</sub> - z<sub>1</sub>).

Длина вектора АВ вычисляется по формуле:

 $\left| \overrightarrow{AB} \right| = \sqrt{(x_2 - x_1)^2 + (y_2 - y_1)^2 + (z_2 - z_1)^2}$ 

Суммой векторов  $\vec{a}(a_1; a_2; a_3)$   $\vec{b}(b_1; b_2; b_3)$ Bektop  $\mathbb{C}$  c называется координатами  $(a_1 + b_1, a_2 + b_2, a_3 + b_3)$ 

Произведением вектора  $\overline{a}$  $(a_1, a_2, a_3)$  <sub>на</sub> число называется Bektop  $\lambda a(\lambda a_{1}, \lambda a_{2}, \lambda a_{3})$ 

Скалярным произведением двух ненулевых векторов называется произведение длин этих векторов на косинус угла между ними. Если хотя бы один из векторов нулевой, то их скалярное произведение равно нулю.

$$
\vec{a} \cdot \vec{b} = |\vec{a}| \cdot |\vec{b}| \cos \varphi
$$

где <sup>ф</sup> - угол между векторами <sup>п</sup>и <sup>b</sup>.

Свойства скалярного произведения векторов:

- переместительное свойство:  $\vec{a} \cdot \vec{b} = \vec{b} \cdot \vec{a}$ ;
- сочетательное свойство:  $(k\vec{a}) \cdot \vec{b} = k(\vec{b} \cdot \vec{a})$ ;

- распределительное свойство:  $\vec{a} \cdot (\vec{b} + \vec{c}) = \vec{a} \cdot \vec{b} + \vec{a} \cdot \vec{c}$ 

Скалярное произведение двух векторов равно сумме произведений одноименных координат этих векторов:

 $\vec{a} \cdot \vec{b} = x_1 x_2 + y_1 y_2 + z_1 z_2$ 

Формула для вычисления угла между векторами:

$$
\cos \varphi = \frac{\vec{a} \cdot \vec{b}}{\left|\vec{a}\right| \cdot \left|\vec{b}\right|}
$$

Эта же формула в координатах:

$$
\cos \varphi = \frac{x_1 x_2 + y_1 y_2 + z_1 z_2}{\sqrt{x_1^2 + y_1^2 + z_1^2} \cdot \sqrt{x_2^2 + y_2^2 + z_2^2}}
$$

Ход выполнения: выполнить задания.

Залание  $\mathbf{1}$ . Дан  $ABCDA_1B_1C_1D_1$  — параллелепипед. Найти  $\vec{AB} + \vec{AD} + \vec{AA} + \vec{CD}$ 

координаты вектора  $0, 3a - 0, 6b + 0, 2c - 5d$ , Задание 2. Найти  $\vec{c}$ СЛИ $\vec{a}$ (-1; 2, 4)  $\vec{b}$ (0, 5; 3)  $\vec{c}$  (3; 3; 3)  $\vec{d}$  (1; 1; 4)

Задание 3. Даны точки  $A(1;3;0)$ ,  $B(2;3;-1)$  и  $C(1;2;-1)$ . Вычислите угол между векторами СА и Св.

Задание 4. Известно, что  $\vec{a} \cdot \vec{b} = \vec{b} \cdot \vec{c} = 30$ ,  $|\vec{a}| = 2$ ,  $|\vec{b}| = |\vec{c}| = 3$  Вычислите  $(\vec{a} + \vec{b})\vec{c}$ . Форма отчета: устный отчет по решению задач.

Практическое занятие №2

Тема: применение векторов для решения геометрических и практических задач.

Цель: систематизировать и обобщить полученные теоретические  $\overline{M}$ практические знания по теме «Векторы».

Оборудование: раздаточный материал.

Методические указания: изучить теоретический материал.

Перечислим свойства скалярного, векторного и смешанного произведений, решении геометрических применяемые при залач. Предполагается, что координаты векторов  $\vec{a}, \vec{b}, \vec{c}$ , указанные в формулах, найдены относительно стандартного базиса  $\vec{i}, \vec{j}, \vec{k}$  в пространстве:

 $\vec{a} = x_a \vec{i} + y_a \vec{j} + z_a \vec{k}, \qquad \vec{b} = x_b \vec{i} + y_b \vec{j} + z_b \vec{k}, \qquad \vec{c} = x_c \vec{i} + y_c \vec{j} + z_c \vec{k}.$ Напомним, что в стандартном базисе скалярное, векторное, смешанное произведения векторов вычисляются по формулам:

$$
\langle \vec{a}, \vec{b} \rangle = x_a \cdot x_b + y_a \cdot y_b + z_a \cdot z_b; \qquad [\vec{a}, \vec{b}] = \begin{vmatrix} \vec{i} & \vec{j} & \vec{k} \\ x_a & y_a & z_a \\ x_b & y_b & z_b \end{vmatrix}; \qquad (\vec{a}, \vec{b}, \vec{c}) = \begin{vmatrix} x_a & y_a & z_a \\ x_b & y_b & z_b \\ x_c & y_c & z_c \end{vmatrix}
$$

1. Вектор  $\vec{a} = \vec{o}$  тогда и только тогда, когда<br>  $\langle \vec{a}, \vec{a} \rangle = 0 \Leftrightarrow x_a^2 + y_a^2 + z_a^2 = 0 \Leftrightarrow x_a = y_a = z_a = 0.$ 

2. Ненулевые векторы  $\vec{a}$  и  $\vec{b}$  ортогональны тогда и только тогда, когда  $\langle \vec{a}, \vec{b} \rangle \, = 0 \ \ \Leftrightarrow \ \ x_a \cdot x_b + y_a \cdot y_b + z_a \cdot z_b = 0.$ 

3. Векторы  $\vec{a}$  и  $\vec{b}$  коллинеарны тогда и только тогда, когда

$$
[\vec a,\vec b]=\vec o\;\Leftrightarrow \; \begin{vmatrix} i&j&k\\x_a&y_a&z_a\\x_b&y_b&z_b\end{vmatrix}=\vec o\;\Leftrightarrow\;\frac{x_a}{x_b}=\frac{y_a}{y_b}=\frac{z_a}{z_b}.
$$

4. Векторы  $\vec{a}, \vec{b}, \vec{c}$  компланарны тогда и только тогда, когда

$$
(\vec{a},\vec{b},\vec{c})\;\;\Leftrightarrow\;\; \begin{vmatrix} x_a & y_a & z_a \\ x_b & y_b & z_b \\ x_c & y_c & z_c \end{vmatrix}=0.
$$

5. Длина вектора  $\vec{a}$  вычисляется по формуле:

$$
|\vec{a}|=\sqrt{\langle \vec{a},\vec{a}\rangle}=\sqrt{x_a^2+y_a^2+z_a^2}.
$$

6. Угол  $\varphi$  между ненулевыми векторами  $\vec{a}$  и  $\vec{b}$  вычисляется по формуле:

$$
\cos\varphi=\frac{\langle \vec{a},\vec{b}\rangle}{\sqrt{\langle \vec{a},\vec{a}\rangle}\cdot\sqrt{\langle \vec{b},\vec{b}\rangle}}=\frac{x_a\cdot x_b+y_a\cdot y_b+z_a\cdot z_b}{\sqrt{x_a^2+y_a^2+z_a^2}\cdot\sqrt{x_b^2+y_b^2+z_b^2}}.
$$

7. Алгебраическое значение длины ортогональной проекции вектора  $\vec{a}$  на ось, задаваемую вектором  $\vec{b} \neq \vec{o}$ , находится по формуле:

$$
\mathrm{pr}_{\vec{b}}\, \vec{a} = \frac{\langle \vec{a}, b \rangle}{|\vec{b}|} = \frac{x_a \cdot x_b + y_a \cdot y_b + z_a \cdot z_b}{\sqrt{x_b^2 + y_b^2 + z_b^2}}
$$

8. Ортогональная проекция вектора  $\vec{a}$  на ось, задаваемую вектором  $\vec{b} \neq \vec{o}$ .<br>  $\overrightarrow{pr}_{\vec{b}}\vec{a} = \frac{\langle \vec{a}, \vec{b} \rangle}{\langle \vec{b}, \vec{b} \rangle} \cdot \vec{b} = \frac{x_a \cdot x_b + y_a \cdot y_b + z_a \cdot z_b}{x_b^2 + y_b^2 + z_b^2} \cdot (x_b \cdot \vec{i} + y_b \cdot \vec{j} + z_b \cdot \vec{k}).$ 

9. Направляющие косинусы вектора  $\vec{a}$  находятся по формулам:<br>  $\cos \alpha = \frac{\langle \vec{a}, \vec{i} \rangle}{|\vec{a}|} = \frac{x_a}{\sqrt{x_a^2 + y_a^2 + z_a^2}}; \quad \cos \beta = \frac{\langle \vec{a}, \vec{j} \rangle}{|\vec{a}|} = \frac{y_a}{\sqrt{x_a^2 + y_a^2 + z_a^2}}; \quad \cos \gamma = \frac{\langle \vec{a}, \vec{k} \rangle}{|\vec{a}|} = \frac{z_a}{\sqrt{x_a^2 + y_a^2 + z$ 10. Единичный вектор  $\vec{e}$ , одинаково направленный с вектором  $\vec{a}$ , находится

по формуле:

$$
\vec{e} = \frac{a}{|\vec{a}|} = \vec{i} \cdot \cos \alpha + \vec{j} \cdot \cos \beta + \vec{k} \cdot \cos \gamma.
$$

11. Площадь  $S_{\ast \vec{a}, \vec{b}}$  параллелограмма, построенного на векторах  $\vec{a}$  и  $\vec{b}$ , вычисляется по формуле:  $S = -1\vec{a} \vec{b}$ 

$$
L_{\tilde{\mathbf{z}}\tilde{a},\tilde{b}} = \|\tilde{a}, \tilde{b}\|.
$$
  
12. Объём 
$$
V_{\tilde{\mathbf{z}}\tilde{a},\tilde{b},\tilde{c}}
$$
 параллелепипеда, построенного на векторах  $\vec{a}, \vec{b}, \vec{c}$ , вычисляется по формуле: 
$$
V_{\tilde{\mathbf{z}}\tilde{a},\tilde{b},\tilde{c}} = |(\vec{a}, \vec{b}, \vec{c})|
$$

13. Тройка некомпланарных векторов  $\vec{a}, \vec{b}, \vec{c}$  — правая (левая) тогда и только тогда, когда  $(\vec{a}, \vec{b}, \vec{c}) > 0$  (соответственно,  $(\vec{a}, \vec{b}, \vec{c}) < 0$ )

14. Высота h параллелограмма, построенного на векторах  $\vec{a}, \vec{b}$ , вычисляется

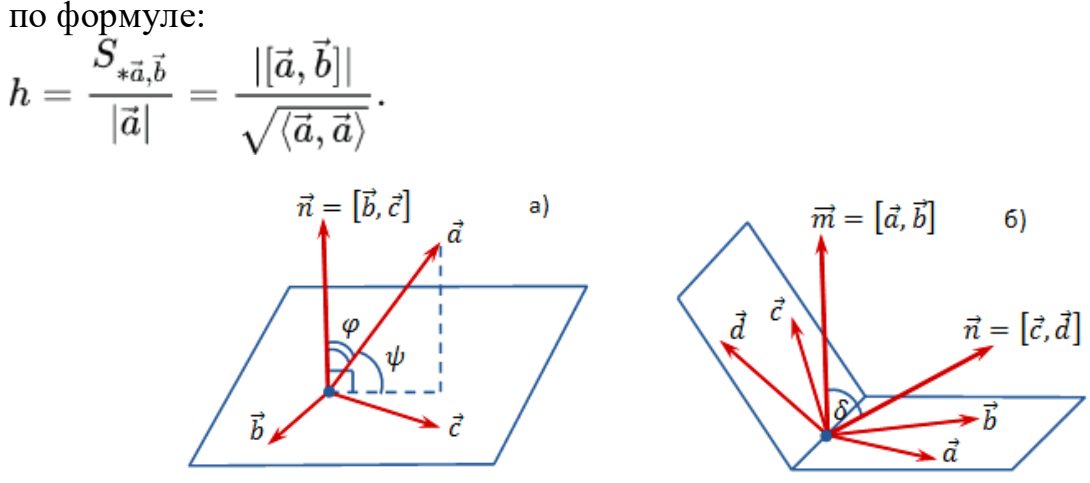

15. Высота h параллелепипеда, построенного на векторах  $\vec{a}, \vec{b}, \vec{c}$ , находится по формуле:

$$
h = \frac{V_{*\vec{a},\vec{b},\vec{b}}}{S_{*\vec{b},\vec{c}}} = \frac{|[\vec{a},\vec{b},\vec{c}]|}{|[\vec{b},\vec{c}]|}.
$$

16. Угол  $\psi$  между вектором  $\vec{a}$  и плоскостью, содержащей векторы  $\vec{b}$  и  $\vec{c}$ , дополняет до прямого угла угол  $\varphi$  между вектором  $\vec{a}$  и вектором  $\vec{n} = [\vec{b}, \vec{c}]$ . перпендикулярным плоскости, и вычисляется по формуле:

$$
\sin\psi=|\cos\varphi|=\frac{|(\vec{a},\vec{b},\vec{c})|}{|\vec{a}|\cdot|[\vec{b},\vec{c}]|}.
$$

17. Угол  $\delta$  между плоскостями, содержащими векторы  $\vec{a}, \vec{b}$  и  $\vec{c}, \vec{d}$  соответственно, вычисляется как угол между векторами  $\vec{m} = [\vec{a}, \vec{b}], \vec{n} = [\vec{c}, \vec{d}]$  перпендикулярными данным плоскостям, по формуле

$$
\cos\delta=\dfrac{|([{\vec a},{\vec b}],[{\vec c},{\vec d}])|}{|[{\vec a},{\vec b}]|\cdot|[{\vec c},{\vec d}]|}.
$$

**Ход выполнения:** выполнить задания.

**Задание** 1. На векторах  $\overrightarrow{OA} = 4\overrightarrow{i} + 3\overrightarrow{j}$   $\overrightarrow{OB} = 12\overrightarrow{i} - 5\overrightarrow{j}$  построен треугольник ОАВ.

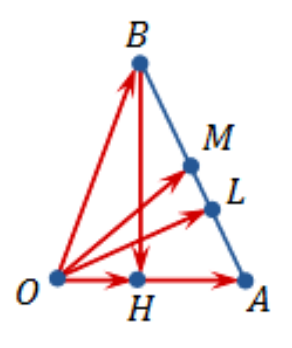

Требуется найти:

а) длины сторон треугольника;

б) длину медианы  $OM$ ;

в) длину биссектрисы  $OL$ ;

г) величину угла  $OAB$ ;

д) площадь треугольника;

е) координаты вектора  $B\vec{H}$  (в стандартном базисе), где отрезок  $BH$  высота треугольника.

**Задание 2.** На векторах

$$
\overrightarrow{OA}=\vec{i}+3\vec{j}-\vec{k},\ \overrightarrow{OB}=2\vec{i}+\vec{j}-2\vec{k},\ \overrightarrow{OC}=3\vec{i}-2\vec{j}+4\vec{k}
$$

построена треугольная пирамида  $OABC$ .

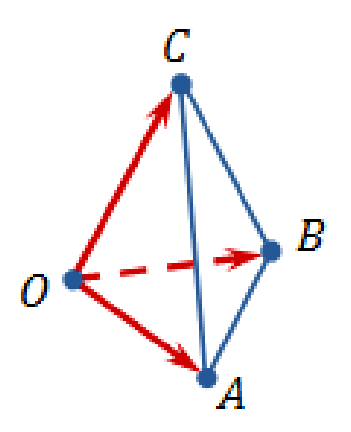

Требуется найти:

а) длины ребер  $OA$ ,  $OB$ ,  $OC$ ;

б) величину  $\varphi$  угла  $AOC$ ;

в) площадь  $S_{OAC}$  треугольника  $OAC$ ;

г) объем пирамиды  $OABC$ ;

- д) высоту пирамиды  $h_B$ , опущенную из вершины  $B$ ;
- е) высоту  $h_A$  треугольника  $OAC$ , опущенную из вершины  $A$ ;
- ж) угол  $\psi$  между ребром  $OA$  и плоскостью грани  $OBC$ ;
- з) величину  $\delta$  угла между плоскостями граней  $OAC$  и  $OBC$ ;

и) радиус-вектор  $\overrightarrow{OM}$ , где  $M$  — точка пересечения медиан треугольника АВС.

радиус-вектор  $ON$ , где точка N делит отрезок АМ в  $\mathbf{K}$ ) отношении  $AN:NM = 3:4$ 

л) направляющие косинусы вектора  $OB$ ;

алгебраическое ортогональной проекции  $M$ ) значение вектора  $OA$  на направление вектора  $OB_{\mathbb{R}}$ 

проекцию вектора  $OA$  на ортогональную прямую,  $H$ ) перпендикулярную грани  $OBC$ ;

о) единичный вектор  $\vec{e}$  (орт), имеющий направление вектора  $A\vec{B}$ ;

п) вектор  $\vec{a}$ , имеющий длину вектора  $\vec{AB}$  и направление Bektopa  $AC$ .

Форма отчета: устный отчет по решению задач.

#### Практическое занятие №3

Тема: определение взаимного расположения прямых и угла между ними, расстояния от точки до прямой.

Цель: научиться определять взаимного расположения прямых и угла между ними, расстояния от точки до прямой.

Оборудование: раздаточный материал.

Методические указания: изучить теоретический материал.

Определение. Под углом между двумя прямыми понимается один из двух смежных углов, образованных при их пересечении. Тангенс угла ф между двумя прямыми, угловые коэффициенты которых равны к<sub>1</sub> и к<sub>2</sub>, вычисляется по формуле

 $tg = \pm \left| \frac{k_2 - k_1}{1 + k_1 k_2} \right|$ , (1)

причем знак "плюс" соответствует острому углу  $\varphi$ , а знак "минус"тупому.

Заметим, что если хотя бы одна из данных прямых параллельна оси Оу, то формула (1) не имеет смысла. В этом случае острый угол ф вычисляется непосредственно по формуле  $\varphi = |\varphi_1 - \varphi_2|$ , где  $\varphi_1$  и  $\varphi_2$ - углы наклона прямых к оси Ох.

**Пример:** найти острый угол между прямыми  $x - 3y + 5 = 0$  $x + 4y - 7 = 0$ 

Решение:

Угловые коэффициенты данных прямых таковы: $k_1 = \frac{1}{3}$ ,  $k_2 = -\frac{1}{2}$ . Тангенс острого угла между этими прямыми найдем по формуле (1):

$$
tg\varphi = \left| \frac{-\frac{1}{2} - \frac{1}{3}}{1 + \frac{1}{2} \times (-\frac{1}{3})} \right| = 1
$$

Отсюда  $\varphi = 45^\circ$ 

Ход выполнения: выполнить задания.

Задание 1. Определение взаимного расположения прямых и угла между ними, расстояния от точки до прямой:

1. Вычислить острый угол между прямыми:

a)  $y = 3x - 5$   $y = -2x + 3$ ;

b)  $8x - 2y - 5 = 0$   $\pi 2x - 2y + 1 = 0$ ;

c)  $3x + y + 7 = 0$   $\text{M } 10x + 2y - 3 = 0$ ;

d)  $x + 2y - 8 = 0$   $\text{u} 5x - y + 3 = 0$ .

2. Найти острый угол между прямыми  $9x + 3y - 7 = 0$  и прямой, проходящей через точку  $A(1, -1)$  и  $B(5, 7)$ .

3. Стороны треугольника заданы уравнением

 $3x - 2y = 6 = 0$  (AB);  $2x + y - 10 = 0$  (BC);  $x - 3y + 2 = 0$ (AC).

Найдите углы, которые медиана, проведенная из точки В, образует со сторонами АВ и ВС.

4. Найти внутренние треугольника АВС с углы вершинами  $A(1;2)$ ,  $B(2;2)$ ,  $C(0;3)$ .

5. Составить уравнение прямой, проходящей через точу М(-1;2) и составляющий угол 45° с прямой  $x - 3y + 2 = 0$ 

Форма отчета: устный отчет по решению задач.

## Практическое занятие №4

Тема: приведение уравнений кривых второго порядка к каноническому виду и их построение.

Цель: научиться составлять уравнения кривых второго порядка, их построение.

Оборудование: раздаточный материал.

Методические указания: изучить теоретический материал.

Пусть в прямоугольной системе координат  $Oxy$  алгебраическая линия второго порядка задана уравнением:

 $a_{11} \cdot x^2 + 2 \cdot a_{12} \cdot x \cdot y + a_{22} \cdot y^2 + 2 \cdot a_1 \cdot x + 2 \cdot a_2 \cdot y + a_0 = 0.$ 

Чтобы привести уравнение к каноническому виду, нужно выполнить следующие действия.

**1.** Если в уравнении имеется член с произведением неизвестных  $(a_{12} \neq 0)$ , то делаем поворот системы координат:

$$
\left\{\begin{aligned}&x=x'\cdot\cos\varphi-y'\cdot\sin\varphi,\\&y=x'\cdot\sin\varphi+y'\cdot\cos\varphi\end{aligned}\right.
$$

на угол $\varphi\left(0<\varphi<\frac{\pi}{2}\right)$ 

удовлетворяюций равенству 
$$
ctg 2\varphi = \frac{a_{11} - a_{22}}{2a_{12}}
$$

При этом получим "почти" приведенное уравнение линии второго порядка:  $\lambda_1 \cdot (x')^2 + \lambda_2 \cdot (y')^2 + 2 \cdot a'_1 \cdot x' + 2 \cdot a'_2 \cdot y' + a_0 = 0.$ 

Если  $a_{12} = 0$ , переходим к пункту 2, поворот системы координат делать не нужно, так как исходное уравнение имеет "почти" приведенный вид.

2. Выполняем параллельный перенос системы координат:

а) если в уравнении нет линейных членов, то переходим к пункту 3;

б) если в уравнении имеется линейный член с какой-либо неизвестной и квадратичный член с этой же неизвестной, то, дополняя эти члены до полного квадрата, делаем замену, чтобы в уравнении не стало линейного члена с этой неизвестной. Например, если в уравнении  $\lambda_1 \neq 0$  и  $a'_1 \neq 0$ , то выполняем преобразования:

$$
\lambda_{1}\left(x'\right)^{2}+2 \cdot a_{1}' \cdot x'=\lambda_{1}\left[\left(x'\right)^{2}+2 \, \frac{a_{1}'}{\lambda_{1}} \, x'+\left(\frac{a_{1}'}{\lambda_{1}}\right)^{2}\right]-\lambda_{1}\left(\frac{a_{1}'}{\lambda_{1}}\right)^{2}=\lambda_{1}\left(x'+\frac{a_{1}'}{\lambda_{1}}\right)^{2}-\lambda_{1}\left(\frac{a_{1}'}{\lambda_{1}}\right)^{2}, \\ x'''=x'+\frac{a'}{2} \cdot y''=y' \quad \qquad
$$

а затем замену неизвестных  $x^x = x^2 + \frac{1}{\lambda_1}$ ,  $y^x = y$ , после которой в уравнении не будет линейного члена с неизвестной  $x''$ ;

в) если в уравнении имеется только один линейный член с какой-либо неизвестной, а квадрат этой неизвестной отсутствует, то при помощи замены этой переменной надо сделать равным нулю свободный член уравнения. Например, если уравнение имеет вид

$$
\lambda \cdot (x')^2 + 2 \cdot a_2' \cdot y' + a_0 = 0,
$$

 $x'' = x'$ ,  $y'' = y' + \frac{a_0}{2a_0'}$ , получаем

TO. **ВЫПОЛНЯЯ** замену уравнение без свободного члена:

$$
\lambda_1\cdot (x'')^2+2\cdot a'_2\cdot y''=0.
$$

3. Полученное в результате упрощений (пункт 2) уравнение имеет "почти" канонический вид. Для окончательного упрощения "почти" канонического уравнения при необходимости применяются следующие преобразования:

а) переименование координатных осей:  $x' = y''$ ,  $y' = x''$ .

изменение  $\sigma$ направления координатной оси, например оси абецисе:  $x' = -x''$ ,  $y' = y''$ .

в) умножение обеих частей уравнения на отличный от нуля множитель;

г) перенос членов из одной части уравнения в другую.

В результате этих преобразований уравнение приводится к каноническому виду. Замену неизвестных, Приводящую уравнение поверхности  $\bf K$ каноническому виду, определяем как композицию всех замен, применяемых в ходе решения.

Ход выполнения: выполнить задания.

Задание 1. Составить уравнение окружности с центром в заданной точке S и данным радиусом г: S (4; -7),  $r=5$ ;

Задание 2. Для указанных окружностей определить координаты центра S и радиус г:

a)  $x^2 + y^2 - 8x + 12y - 29 = 0$ 6)  $x^2 + y^2 + 7y - 18 = 0$ 

**Задание 3.** Найти координаты вершин, оси, фокусы и эксцентриситет эллипсов:

 $a)^{16x^{2}+25y^{2}=400}$ ;

б)

**Задание 4.** Найти координаты вершин, оси, фокусы, эксцентриситет и уравнения асимптот гиперболы: а)  $4x^2 - 5y^2 - 100 = 0$  6)  $x^2 - 3y^2 + 6y - 15 = 0$ 

**Форма отчета:** устный отчет по решению задач.

#### **Практическое занятие №5**

**Тема:** расчет площадей многогранников различных форм.

**Цель:** научиться применять формулы для вычисления площадей многогранников различных форм.

**Оборудование:** раздаточный материал.

**Методические указания:** изучить теоретический материал.

**Многогранник** – геометрическое тело, ограниченное плоскими многоугольниками. Многоугольники, ограничивающие многогранник, называются **гранями**, их стороны - **рёбрами,** а вершины - **вершинами** многогранника. Отрезки, соединяющие две какие-нибудь вершины, не лежащие на одной грани, называются **диагоналями** многогранника.

Мы будем рассматривать только выпуклые многогранники, т.е. такие, которые расположены по одну сторону от каждой своей грани.

**Призмой** называется многогранник, у которого две грани - равные многоугольники с соответственно параллельными сторонами, а все остальные грани - параллелограммы.

Многоугольники, лежащие в параллельных плоскостях, называются **основаниями** призмы; перпендикуляр, опущенный из какой-нибудь точки одного основания на другое, называется **высотой** призмы. Параллелограммы называются **боковыми гранями** призмы, а их стороны, соединяющие соответственные вершины оснований, - **боковыми рёбрами**. У призмы все боковые рёбра равны, как отрезки параллельных прямых, заключённые между параллельными плоскостями.

Плоскость, проведённая через какие-нибудь два боковых ребра, не принадлежащих одной грани призмы, называется **диагональной плоскостью**.

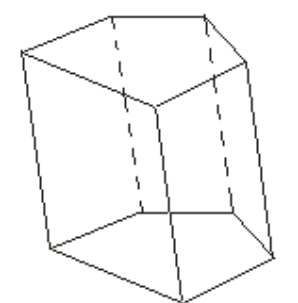

Призма, боковые ребра которой перпендикулярны основаниям, называется прямой, в противном случае — наклонной. Прямая призма, у которой в основаниях лежат правильные n-угольники, называется **правильной**.

**Параллелепипедом** называют призму, у которой основаниями служат параллелограммы.

Прямой параллелепипед называется **прямоугольным**, если его основания - прямоугольники.

Три ребра прямоугольного параллелепипеда, сходящиеся в одной вершине, называются его **измерениями.**

Прямоугольный параллелепипед, имеющий равные измерения, называется **кубом.**

**Пирамидой** называется многогранник, у которого одна грань, называемая основанием, есть какой-нибудь многоугольник, а все остальные грани, называемые боковыми, - треугольники, имеющие общую вершину.

Общая вершина боковых треугольников называется **вершиной** пирамиды, а перпендикуляр, опущенный из вершины на основание, - **её высотой.**

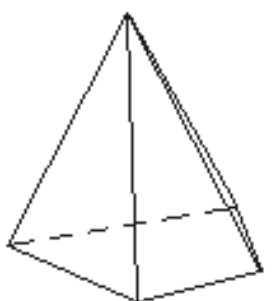

Плоскость, проведённая через вершину пирамиды и какую-нибудь диагональ основания, называется **диагональной плоскостью**.

Пирамиды бывают треугольные, четырёхугольные и т.д., смотря по тому, лежит ли в основании треугольник, четырёхугольник и т.д. Треугольная пирамида называется **тетраэдром**; у такой пирамиды все четыре грани - треугольники.

Пирамида называется **правильной,** если, во-первых, её основание есть правильный многоугольник и, во-вторых, высота проходит через центр этого многоугольника. В правильной пирамиде все боковые рёбра равны между собой. Поэтому все боковые грани правильной пирамиды - равные равнобедренные треугольники. Высота боковой грани правильной пирамиды называется **апофемой.** 

Часть пирамиды, заключённая между основанием и секущей плоскостью, параллельной основанию, называется **усечённой пирамидой.** Параллельные многоугольники называются **основаниями,** а расстояние между ними - **высотой.** Усечённая пирамида называется **правильной,** если она составляет часть правильной пирамиды.

**Ход выполнения:** выполнить задания.

**Задание 1.**

В правильной треугольной пирамиде сторона основания равна 8 см, апофема равна 13 см. Найдите площадь полной поверхности.

## **Задание 2.**

В правильной четырёхугольной призме площадь основания 144 см<sup>2</sup>, а высота 14 см. Найти диагональ призмы и площадь полной поверхности. **Форма отчета:** устный отчет по решению задач.

### **Практическое занятие №6**

**Тема:** расчет площадей строительных конструкций.

**Цель:** научиться применять формулы для вычисления площадей строительных конструкций.

**Оборудование:** раздаточный материал.

**Методические указания:** изучить теоретический материал.

**1.** Площадь поверхности многогранника находится как сумма площадей всех его граней.

**2.** Площадь поверхности призмы равна: *Sп.п = Sбок + 2Sосн*

Площадь боковой поверхности прямой призмы равна произведению периметра основания на высоту: *Sбок= Ph*

**3.** Площадь поверхности цилиндра равна: *Sбок= 2πrh, Sосн=πr2* ,

 $S$ цил п.п =  $S$ бок +  $2S$ осн= $2\pi rh + 2\pi r^2 = 2\pi r(r + h)$ ,

где r - радиус цилиндра, h -высота цилиндра.

**4.** Площадь поверхности конуса равна: *Sбок= πrl , Sосн=πr2 , Sкон п.п = Sбок*   $+$  *Socu* $=$  $\pi r l + \pi r^2 = \pi r (r + l),$ 

где r - радиус конуса, l - образуюущая конуса.

**5.** Площадь поверности усеченного конуса:  $S\tilde{o}o\kappa = \pi l(r_1 + r_2)$ ,  $Syc$  кон  $n.n = S$ бок +  $Socn1 + Socn2$ ,

где r - радиус конуса, l - образуюущая конуса.

**6.** Площадь поверхности пирамиды равна: *Sпир= Sбок + Sосн*

**7.** Площадь поверхности шара (сферы): *Sсф= 4πr2*

**Ход выполнения:** выполнить задания.

**Задание 1.** Определите расход кирпича, для кладки колонны, имеющей форму параллелепипеда с размерами *а×b×с* м: а) пустотелый кирпич; б) уплотненный кирпич.

**Задание 2.** Определить расход кирпича для кладки в один кирпич двух емкостей для песка, если они имеют цилиндрическую форму радиусом основания *R* м, высотой *H* м.

**Задание 3.** Рассчитать необходимое количество кирпича для кладки шарообразного купольного свода радиусом *R* м, шириной кирпича 0,12м

**Задание 4.** Вычислить необходимое количество кирпичей, для кладки стены площадью Sм2 толщиной:

а) в пол кирпича - 1 кв.м. кладки в 0,5 кирпича (толщина кладки 12 см.);

б) в полтора кирпича - 1 кв.м. кладки в 1,5 кирпича (толщина кладки в 38 см.);

в) в два с половиной кирпича - 1 кв.м. кладки в 2 кирпича (толщина кладки 51 см.).

**Задание 5.** На строительных площадках песок хранят в штабелях. После приемки влажный песок уложили в штабель конической формы, размеры которого оказались следующими: длина окружности основания *L* м, длина по откосу *a* м. Определите объем принимаемого песка, учитывая скидку на влажность воздуха 15 %.

**Форма отчета:** устный отчет по решению задач.

#### **Практическое занятие №7**

**Тема:** вычисление объёмов многогранников.

**Цель:** научиться применять формулы для вычисления объемов многогранников и тел вращения.

**Оборудование:** раздаточный материал.

**Методические указания:** изучить теоретический материал.

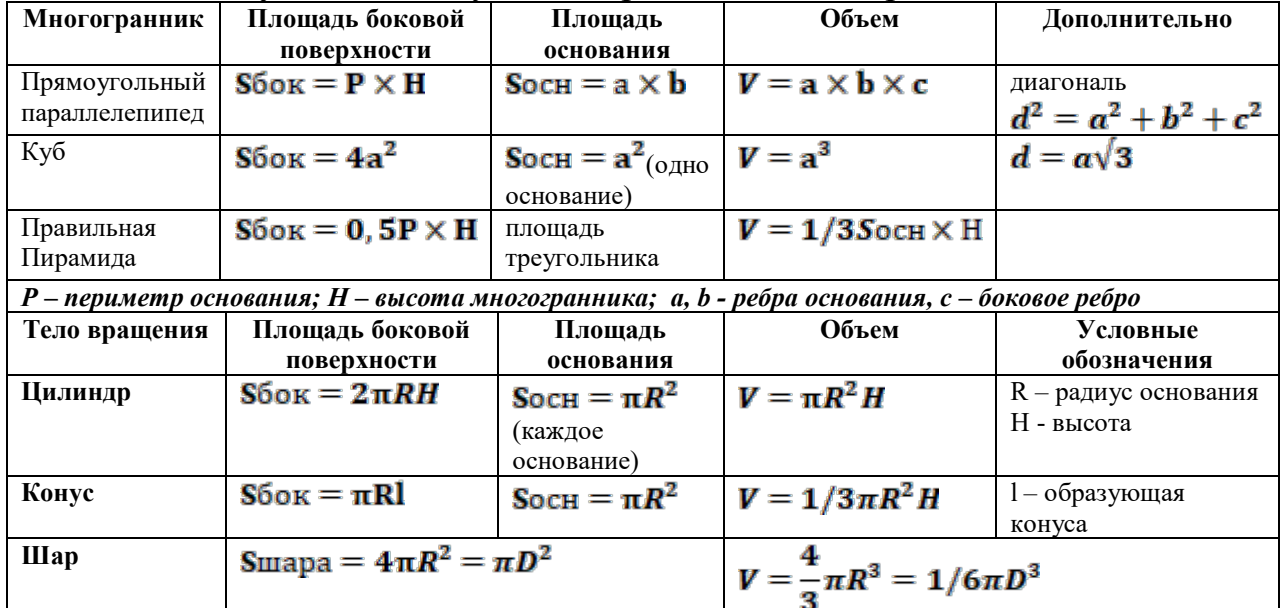

**Ход выполнения:** выполнить задания.

**Задание 1.** Три латунных куба с ребрами 3 см, 4 см и 5 см переплавлены в один куб. Какое ребро у этого куба?

**Задание 2.** Измерения прямоугольного параллелепипеда 15м, 50м и 36м. Найдите ребро равновеликого ему куба.

**Задание 3.** Требуется установить резервуар для воды емкостью 10 м<sup>3</sup> на площадке размером 2,5м х 1,75м, служащей для него дном. Найдите высоту резервуара.

**Задание 4.** Кирпич размером 25х12х6,5 имеет массу 3,51кг. Найдите его плотность.

**Задание 5.** Основание прямого параллелепипеда - ромб, площадь которого 1м<sup>2</sup>. Площадь диагональных сечений  $3\text{m}^2$  и 6м<sup>2</sup>. Найдите объем параллелепипеда.

**Задание 6.** Диагональ правильной четырехугольной призмы равна 3,5 см, а диагональ боковой грани 2,5 см.

**Задание 7.** Площадь основания прямой треугольной призмы равна 4см<sup>2</sup>, а площади боковых граней - 9 см $^2$ , 10 см $^2$  и 17 см $^2$ . Найдите объем.

**Задание 8.** Основание пирамиды - прямоугольник со сторонами 9м и 12м, все боковые ребра равны 12,5м. Найдите объем пирамиды.

**Задание 9.** Основание пирамиды - равнобедренный треугольник со сторонами 6 см, 6 см и 8 см. Все боковые ребра равны 9 см. Найдите объем пирамиды.

**Форма отчета:** устный отчет по решению задач.

## **Практическое занятие №8**

**Тема:** вычисление объёмов деталей строительных конструкций, определение объема земляных работ.

**Цель:** научиться применять формулы для вычисления объёмов деталей строительных конструкций, определение объема земляных работ.

**Оборудование:** раздаточный материал.

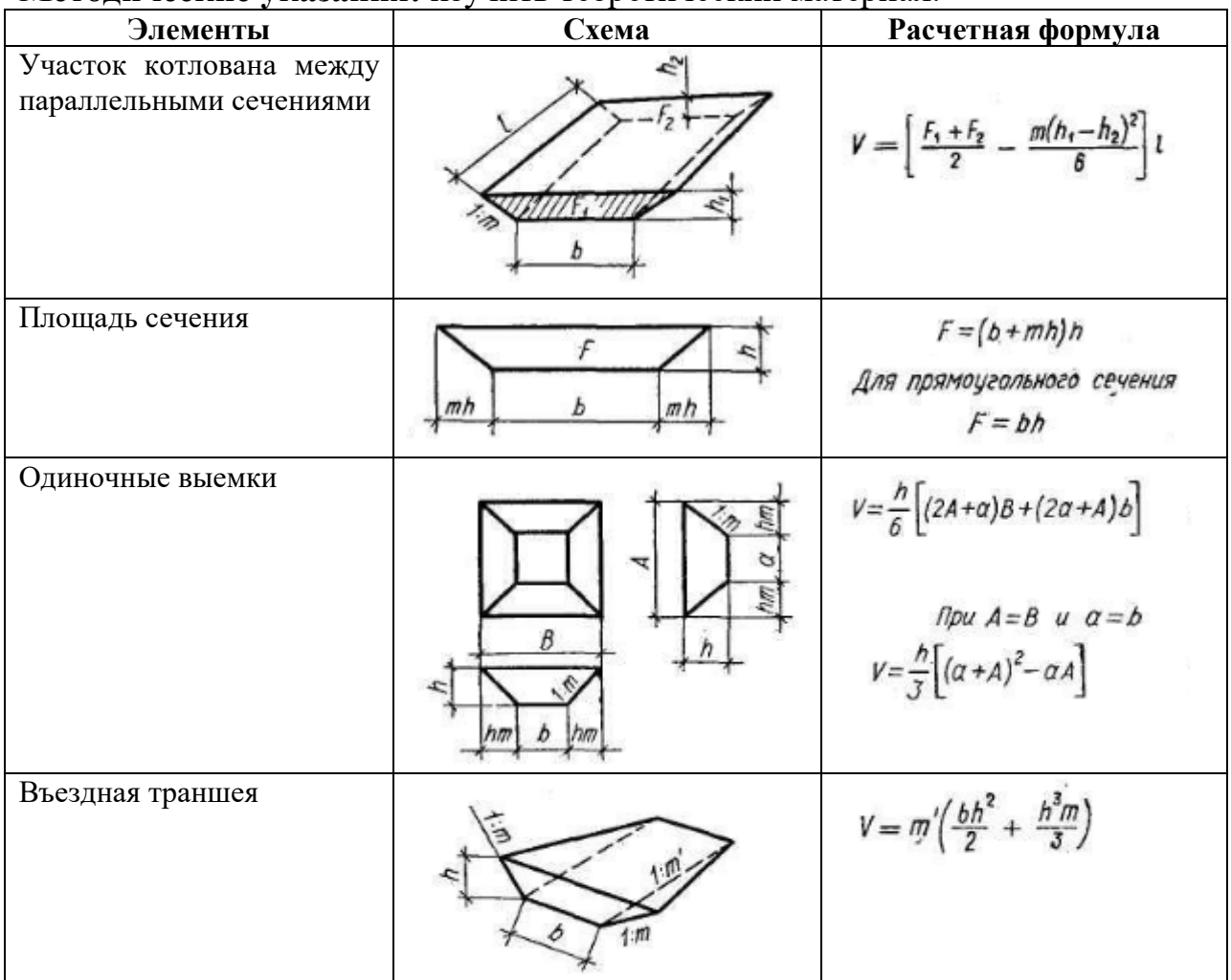

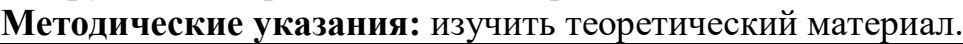

**Ход выполнения:** выполнить задания.

**Задание 1.** Вырыли котлован в виде усеченной пирамиды, стороны оснований которой равны радиус 20м и 40м, глубиной 5 м. Найти объём вынутого грунта.

**Задание 2.** Для приготовления раствора заливки фундамента привезли  $92M<sup>3</sup>$  цемента,  $60M<sup>3</sup>$  мелкого заполнителя и 80 м<sup>3</sup> крупного заполнителя, распределили равными кучками в виде конуса высотой 3м и радиусом 2м. Определить количество кучек нужных для приготовления раствора.

**Задание 3.** Нужно рассчитать сколько понадобится готовой цементной смеси на погреб состоящий из четырех стен длиной 4 м, высотой 3 м и толщиной 30 см.

**Задание 4.** В цилиндрический сосуд налили 3 000 см3 воды. Уровень воды при этом достиг высоты 20 см. В жидкость полностью нагрузили деталь. При этом уровень жидкости в сосуде поднялся на 3 см. Чему равен объём детали.

**Задание 5.** Найдите объём воды в бассейне, если его длина 10м, ширина 6м, уровень воды – 2м.

**Задание 6.** Деталь имеет форму усеченного конуса, с радиусом меньшего основания 15см и высотой 10 см. Стороны меньшего основания относятся как 1:2. Найдите объём детали.

**Форма отчета:** устный отчет по решению задач.

## **Практическое занятие №9**

**Тема:** вычисление пределов последовательностей и функций с применением различных методов. Исследование функции на непрерывность, определение точек разрыва.

**Цель:** отработка умений и навыков вычисления пределов, раскрытия неопределенностей, применения замечательных пределов.

**Оборудование:** раздаточный материал.

**Методические указания:** изучить теоретический материал.

При вычислении пределов функций в какой-либо точке в результате упрощения получаются выражения, не несущие какой-либо информации об этой функции. Такие выражения носят название **неопределенностей.**

## **Виды неопределенностей:**

- неопределённость вида $\frac{0}{2}$ - неопределённость вида

$$
\frac{2x^2-3x-5}{1}
$$

**Пример 1.** Вычислите предел  $lim_{x\to 1} \frac{2x-3x-1}{x+1}$ **Решение:**

Подставить единицу в функцию, стоящую под знаком предела:

$$
\lim_{x \to 1} \frac{2x^2 - 3x - 5}{x + 1} = \frac{2 \cdot 1^2 - 3 \cdot 1 - 5}{1 + 1} = \frac{-6}{2} = -3
$$

**Правило:** Когда дан любой предел, сначала просто пытаемся подставить число в функцию.

**Пример 2.** Вычислите предел  $\lim_{x \to \infty} (x^2 - 2x - 3)$ **Решение:**

Грубо говоря, согласно нашему первому правилу, мы вместо «икса» подставляем в функцию бесконечность и получаем ответ.

 $\lim_{x \to -\infty} (x^2 - 2x - 3) = \infty$ .

**Пример 3.** Вычислите предел  $\lim_{x \to \infty} \frac{2x^2 - 3x - 5}{1 + x + 3x^2}$ **Решение:** 

Вместо «икса» подставляем в функцию бесконечность и получаем ответ так называемую **неопределенность .**

 $\lim_{x \to \infty} \frac{2x^2 - 3x - 5}{1 + x + 3x^2} = \frac{\infty}{\infty} = (*)$ 

Правило: для того, чтобы раскрыть неопределенность **правило:** разделить числитель и знаменатель на*х* в старшей степени.

Сначала мы смотрим на числитель и находим *х* в старшей степени:  $\lim_{x\to\infty}\frac{2(x^2)-3x-5}{1+x+3x^2}$ 

Старшая степень в числителе равна двум.

Теперь смотрим на знаменатель и тоже находим *x* в старшей степени:<br> $\lim_{x \to \infty} \frac{2x^2 - 3x - 5}{1 + x + 3(x^2)}$ 

Старшая степень знаменателя равна двум.

Затем мы выбираем самую старшую степень числителя и знаменателя: в данном примере они совпадают и равны двойке.

Разделим числитель и знаменатель на **Пример 4.** Решить предел

Сначала попробуем подставить -1 в дробь:<br> $\frac{2(-1)^2 - 3 \cdot (-1) - 5}{1 \cdot 1} = \frac{0}{0}$ 

В данном случае получена так называемая **неопределенность .**

**Правило:** если в числителе и знаменателе находятся многочлены, и имеется неопределенности вида  $\frac{0}{n}$ , то для ее раскрытия нужно разложить числитель и знаменатель на множители.

Для этого чаще всего нужно решить квадратное уравнение и (или) использовать формулы сокращенного умножения. Итак, решаем наш предел

 $\lim_{x \to -1} \frac{2x^2 - 3x - 5}{x + 1} = \frac{0}{0} = (*)$ 

Разложим числитель и знаменатель на множители. Для того чтобы разложить числитель на множители, нужно решить квадратное уравнение:

 $2x^2-3x-5=0$ 

Сначала находим дискриминант:

 $D = (-3)^{2} - 4 \cdot 2 \cdot (-5) = 9 + 40 = 49$ 

И квадратный корень из него:  $\sqrt{D} = \sqrt{49} = 7$ 

В случае если дискриминант большой, например 361, используем калькулятор, функция извлечения квадратного корня есть на самом простом калькуляторе.

Далее находим корни:

$$
x_1 = \frac{-(-3) - 7}{2 \cdot 2} = \frac{3 - 7}{4} = \frac{-4}{4} = -1
$$
  

$$
x_2 = \frac{-(-3) + 7}{2 \cdot 2} = \frac{3 + 7}{4} = \frac{10}{4} = \frac{5}{2}
$$

Таким образом:

$$
2x^2 - 3x - 5 = 2(x - (-1)) \cdot \left(x - \frac{5}{2}\right) = 2(x + 1) \cdot \left(x - \frac{5}{2}\right) = (x + 1) \cdot (2x - 5)
$$

- ччислитель Ha

множители разложен.

Знаменатель  $x+1$  уже является простейшим множителем, и упростить его никак нельзя.

$$
(*) = \lim_{x \to -1} \frac{(x+1) \cdot (2x-5)}{x+1} = (*)
$$

Очевидно, что можно сократить на  $(x+1)$ : (\*) =  $\lim_{x \to 0} (2x - 5) = (*)$ 

Теперь и подставляем -1 в выражение, которое осталось под знаком предела:  $= 2 \cdot (-1) - 5 = -2 - 5 = -7$ 

# Ход выполнения:

Задание 1. Вычислите пределы:

a)  
\n
$$
\lim_{x \to x_0} \frac{x^2 + 7x + 10}{x^2 - x - 6},
$$
\n
$$
\text{The } x_0 = -1, x_0 = -2
$$
\nb)  
\n
$$
\lim_{x \to x_0} \frac{x^2 + 10x + 25}{x^2 + 3x - 10},
$$
\n
$$
\text{The } x_0 = 3, x_0 = -5
$$
\nc)  
\n
$$
\lim_{x \to x_0} \frac{3x^2 - 7x + 2}{2x^2 - 5x + 2},
$$
\n
$$
\text{The } x_0 = -1, x_0 = 3
$$

d) 
$$
\lim_{x \to x_0} \frac{2x^2 - 5x - 3}{-15 - 4x + 3x^2},
$$
  
\n
$$
\lim_{x \to x_0} \frac{2x^2 + x - 1}{5x^2 + 4x - 1},
$$
  
\n
$$
\lim_{x \to x_0} \frac{2x^2 + x - 1}{5x^2 + 4x - 1},
$$
  
\n
$$
\lim_{x \to x_0} \frac{4x^2 + 7x + 3}{2x^2 + x - 1},
$$
  
\n
$$
\lim_{x \to x_0} \frac{x^2 - 2x + 1}{2x^2 - x - 1},
$$
  
\n
$$
\lim_{x \to x_0} \frac{x^2 - 2x + 1}{2x^2 - x - 1},
$$
  
\n
$$
\lim_{x \to x_0} \frac{2x^2 - 9x + 9}{x^2 - 5x + 6},
$$
  
\n
$$
\lim_{x \to x_0} \frac{2x^2 - 5x - 3}{x^2 - 4x + 3},
$$
  
\n
$$
\lim_{x \to x_0} \frac{2x^2 - 5x - 3}{x^2 - 4x + 3},
$$
  
\n
$$
\lim_{x \to x_0} \frac{x^2 - 3x + 2}{x^2 - 4x - 3x^2},
$$
  
\n
$$
\lim_{x \to x_0} \frac{x^2 - 3x + 2}{14 - x - 3x^2},
$$
  
\n
$$
\lim_{x \to x_0} \frac{x^2 - 3x + 2}{14 - x - 3x^2},
$$
  
\n
$$
\lim_{x \to x_0} \frac{x}{14 - x - 3x^2}.
$$

Форма отчета: устный отчет по решению задач.

## Практическое занятие №10

Тема: составление уравнения касательной и нормали. Определение экстремумов функции. Вычисление наибольшего и наименьшего значений функции на заданном отрезке.

Цель: отработка умений и навыков исследования функции средствами дифференциального исчисления и определения наибольшего и наименьшего значения функции на отрезке.

Оборудование: раздаточный материал.

Методические указания: изучить теоретический материал.

Пример №1. Исследовать функцию средствами дифференциального

исчисления и построить ее график  $y = \frac{-1}{4} (x^3 - 3x^2 + 4)$ 

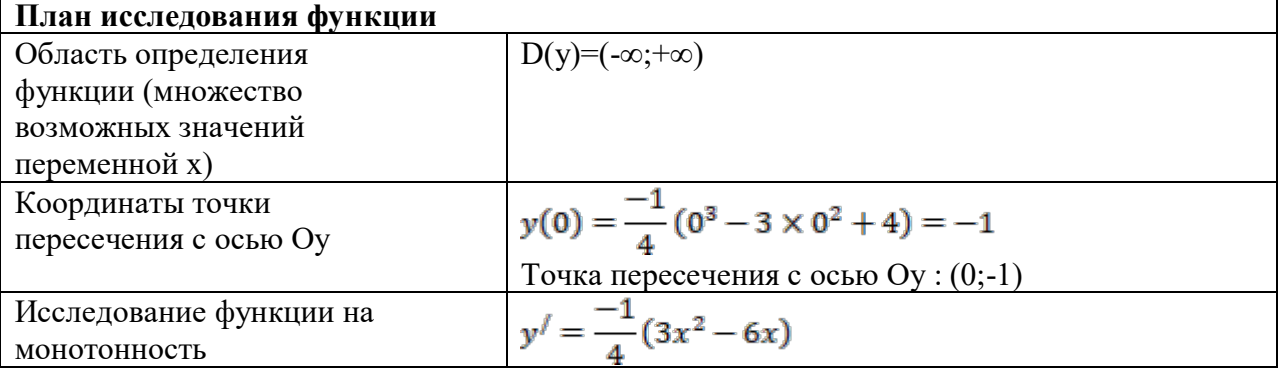

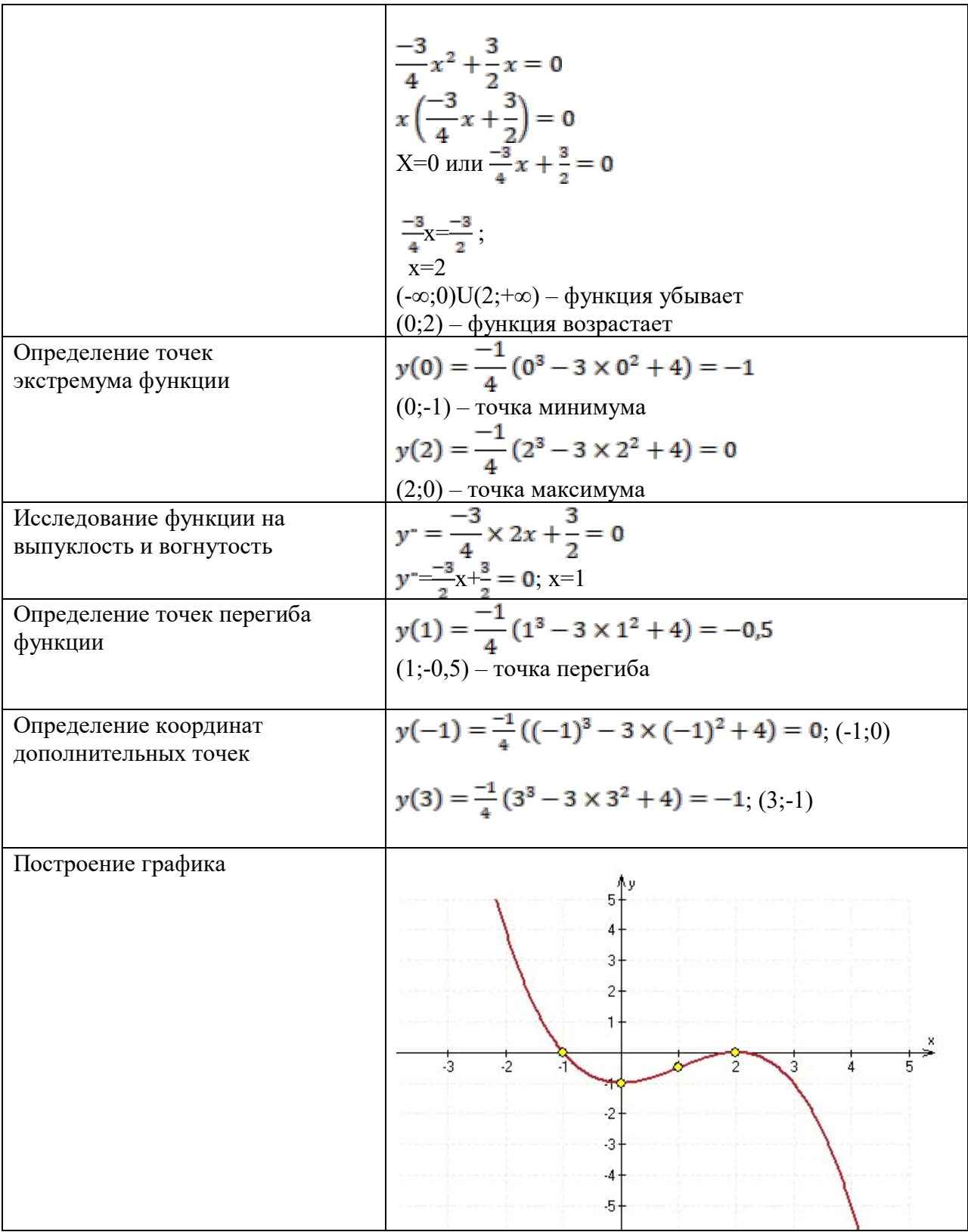

**Пример №2.** Найти наибольшее и наименьшее значения функций  $y = f(x)$  на заданном отрезке.

$$
y=\frac{x}{x-1},\,[2,4].
$$

# $y = \frac{1}{x-1}$ ,  $1^{2}$ ,<br>Peшение:

1) Находим производную заданной функции:

$$
\left(\frac{x}{x-1}\right)' = \frac{x' \times (x-1) - (x-1)' \times x}{(x-1)^2} = \frac{x-1-x}{(x-1)^2} = \frac{-1}{(x-1)^2}
$$

2) Решаем уравнение  $y(x) = 0$ :

$$
\frac{-1}{(x-1)^2}=0
$$

Данное уравнение корней не имеет, так как числитель не может быть равен нулю.

3) Находим значение функции на границах интервала:

$$
y(2) = \frac{2}{2 - 1} = 2
$$
  

$$
y(4) = \frac{4}{4 - 1} = \frac{4}{3} = 1\frac{1}{3}
$$

Следовательно,  $y_{\text{man}\delta} = 2$ ,  $y_{\text{man} = 1\frac{1}{3}$ .

**Пример №2.** Найти наибольшее и наименьшее значения функций  $y = f(x)$  на заданном отрезке.

$$
y=\frac{-1}{4}(x^3-3x^2+4), [1,4].
$$

## Решение:

1) Находим производную заданной функции:

$$
y'=\frac{-1}{4}(3x^2-6x)
$$

2) Решаем уравнение  $y(x) = 0$ :

$$
\frac{-3}{4}x^2 + \frac{3}{2}x = 0
$$
  
\n
$$
x\left(\frac{-3}{4}x + \frac{3}{2}\right) = 0
$$
  
\n
$$
X=0 \text{ with } \frac{-3}{4}x + \frac{3}{2} = 0
$$
  
\n
$$
\frac{-3}{4}x = \frac{-3}{2};
$$

$$
x=2
$$

3) Так как найденное значение принадлежит заданному отрезку, то находим значения функции на границах отрезка и в найденной точке:

$$
y(2) = \frac{-1}{4} (2^3 - 3 \times 2^2 + 4) = 0
$$
  
\n
$$
y(1) = \frac{-1}{4} (1^3 - 3 \times 1^2 + 4) = -0.5
$$
  
\n
$$
y(4) = \frac{-1}{4} (4^3 - 3 \times 4^2 + 4) = -5
$$

Следовательно,  $y_{\text{mean}} = 0$ ,  $y_{\text{mean}} = -5$ .

Ход выполнения: выполнить задания.

Задание 1. Исследовать средствами дифференциального исчисления функцию  $y = x^3 - 9x^2 + 24x - 16$  и построить ее график.

Задание 2. Найти наибольшее и наименьшее значения функций  $y = 2x^3 - 3x^2 - 12x + 1$  на заданном отрезке [-2;4].

Форма отчета: устный отчет по решению задач.

## Практическое занятие №11

Тема: применение производной к исследованию функции и для нахождения наилучшего решения в прикладных задачах.

формирование умений исследовать Цель: функции при помоши производной, применять производную при решении задач на максимум и минимум.

Оборудование: раздаточный материал.

Методические указания: изучить теоретический материал.

## Общая схема построения графиков функций:

- 1. Найти область определения функции.
- 2. Выяснить, функция  $He$ является ли четной, нечетной или периодической.
- 3. Найти точки пересечения графика с осями координат (если это не вызывает затруднений).
- 4. Найти асимптоты графика функции.
- 5. Найти промежутки монотонности функции и ее экстремумы.
- 6. Найти промежутки выпуклости графика функции и точки перегиба.
- 7. Построить график, используя полученные результаты исследования.

**Пример:** построить график функции  $y=x^3-6*x^2+9*x$ .

- 1. Функция определена на всей числовой прямой, т.е.  $D|y|=R$ .
- 2. Данная функция не является ни четной, ни нечетной; кроме того, она не является периодической.
- 3. Найдем точку пересечения графика с осью Оу : полагая  $x=0$ , получим  $y=-3$ . Точки пересечения графика с осью <sup>Ох</sup> в данном случае найти затруднительно.
- 4. Очевидно, что график функции не имеет асимптот.
- 5. Найдем производную:  $y = 3x^2 12x + 9$ .

Точки x=1 и x=3 делят область определения функции на три промежутка:  $-\infty < x < 1$ ,  $1 < x < 3$ ,  $3 < x < \infty$ 

В промежутках  $-\infty < x < 1$  и  $3 < x < \infty$  y > 0, то есть функция возрастает, а в промежутке 1<x<3 y <0, то есть функция убывает. При переходе через точку <sup>x=1</sup> производная меняет знак с плюса на минус, а при переходе через точку  $x=3$  - с минуса на плюс.

- 6. Найдем вторую производную:  $y=6x-12$ . Точка  $x=2$  делит область определения функции на два промежутка  $-\infty < x < 2$  и  $2 < x < \infty$ . В первом из них  $y''$ <0, а во втором  $y''>0$ , то есть в промежутке  $-\infty < x < 2$  кривая выпукла вверх, а в промежутке 2<x<∞ выпукла вниз. Таким образом, получим точку перегиба (2;-1).
- 7. Используя полученные данные, строим искомый график.

Ход выполнения: выполнить задания.

Задание. Исследовать функцию  $y = x^3 - 3x^2$  и построить график функции. Форма отчета: устный отчет по решению задач.

## Практическое занятие №12

**Тема:** вычисление неопределённых интегралов методом замены переменных. **Цель:** совершенствование умений находить неопределенные интегралы методом замены переменной.

**Оборудование:** раздаточный материал.

**Методические указания:** изучить теоретический материал.

В основе интегрирования методом замены переменной лежит свойство инвариантности формул интегрирования, которое заключается в следующем:  $\text{ecny } f(x)dx = F(x)+C$ , то  $\int f(u)dx = F(u)+C$ , где  $u(x)$ произвольная дифференцируемая функция от х.

Замена переменной в неопределенном интеграле производится с помощью подстановок.

**Ход выполнения:** выполнить задания. **Задание.** Вычислить интегралы.

1)  $\int \frac{dx}{(x+4)\cdot\sqrt{x}}$  $\frac{dx}{(x+4)\cdot\sqrt{x}}$   $\left| t=\sqrt{x} \right| = arctg\frac{\sqrt{x}}{2} + C$ 2)  $\int \frac{dx}{x \cdot \sqrt{2x - 9}}$   $\left| t = \sqrt{2x - 9} \right| = \frac{2}{3} arctg \frac{\sqrt{2x - 9}}{3} + C$ 3 2 3)  $\int \frac{\epsilon}{\sqrt{2x-1}}$ − dx x  $e^{\sqrt{2}X}$  $2x-1$  $2x-1$  $|t = \sqrt{2x-1}| = e^{\sqrt{2x-1}} + C$ 4)  $\int \frac{dx}{\sqrt{e^x-4}}$  $\frac{dx}{t} = \sqrt{e^x - 4} = \arctg \frac{\sqrt{e^x - 4}}{2} + C$  $= arctg \frac{\sqrt{e^x - 4}}{2} +$ 2

5) 
$$
\int \frac{\sin 2x}{\sqrt{3-\cos^4 x}} dx \qquad |t=\cos^2 x| = -\arcsin \frac{\cos^2 x}{\sqrt{3}} + C
$$

**Форма отчета:** устный отчет по решению задач.

#### **Практическое занятие №13**

**Тема:** вычисление неопределённых интегралов с помощью интегрирования по частям.

**Цель:** совершенствование умений находить неопределенные интегралы методом интегрирования по частям.

**Оборудование:** раздаточный материал.

**Методические указания:** изучить теоретический материал.

*Интегрированием по частям* называется нахождение интеграла по  $\phi$ ормуле  $\int u dv = uv - \int v du$ , (1)

где *и* и <sup>v</sup> - непрерывно дифференцируемые функции от *x*. С помощью формулы (1) отыскание интеграла  $\int u dv$  сводится к нахождению другого интеграла  $\int vdu$ , её применение целесообразно в тех случаях, когда последний интеграл либо проще исходного, либо ему подобен.

При качестве и берется **MOTE**  $\overline{B}$ функция, которая при качестве  $dv$  дифференцировании упрощается, a Ta часть  $\mathbf{B}$ подынтегрального выражения, интеграл от которой известен или может быть найден.

#### Так при нахождении интегралов вида

за  $\mu$  следует принять многочлен  $P(x)$ , а за  $dv$  - соответственно выражения  $e^{ax}$  dx sinaxdx, cosaxdx; при отыскании интегралов вида

функции  $lnx$ , arcsinx, arccosx за и принимаются соответственно a за  $dv$  - выражение  $P(x)dx$ .

#### Ход выполнения: выполнить задания. Задание. Вычислить интегралы.  $\mathbf{r}$   $\alpha$

1. 
$$
\int x^3 \cdot \operatorname{arcctg} x dx
$$
  
\n2. 
$$
\int (x^2 + 1) \cdot e^{2x} dx
$$
  
\n3. 
$$
\int (2x^2 - x + 1) \cdot \sin 4x dx
$$
  
\n4. 
$$
\int \ln x dx
$$
  
\n5. 
$$
\int \ln^2 (2x + 3) dx
$$
  
\n6. 
$$
\int e^{2x} \cdot \sin x dx
$$
  
\n7. 
$$
\int \cos(\ln x) dx
$$
  
\n8. 
$$
\int \frac{\arcsin x}{\sqrt{x+1}} dx
$$

Форма отчета: устный отчет по решению задач.

#### Практическое занятие №14

Тема: вычисление определенных интегралов.

Цель: научиться вычислять определенные интегралы.

Оборудование: раздаточный материал.

Методические указания: изучить теоретический материал.

Непосредственное интегрирование предполагает использование основных свойств определенного интеграла и формулы Ньютона - Лейбница.

 $f(x)dx$ интеграл • Метод подстановки сводит определенный  $\mathbf c$ помощью подстановки  $u = \varphi(x)$  к определенному интегралу относительно новой переменной и. При этом старые пределы интегрирования а и b заменяются соответственно новыми пределами интегрирования <sup>а</sup>1 и <sup>о</sup>1 , которые находятся из исходной подстановки:  $a_1 = \varphi(a), b_1 = \varphi(b)$ 

Пример 1: Вычислить  $\int_{0}^{\infty}$ СОS А. Решение**:**

$$
\int_{0}^{\pi} (2e^{2x} + 3\cos x) dx
$$

**Пример 2:** Вычислить Решение:

 $\int_{0}^{\pi} (2e^{2x} + 3\cos x) dx = 2 \int_{0}^{\pi} e^{2x} dx + 3 \int_{0}^{\pi} \cos x dx = (e^{2x} + 3\sin x)|_{0}^{\pi} = (e^{2x} + 3\sin \pi) - (e^{0} + 3\sin 0) =$  $=e^{2\pi}-1 \approx 534,492$ 

**Пример 3.** Вычислить

\n
$$
\iint_{1}^{8} 4x - \frac{1}{3^{3}\sqrt{x^{2}}} dx
$$
\n
$$
\iint_{1}^{8} 4x - \frac{1}{3^{3}\sqrt{x^{2}}} dx = 4 \int_{1}^{8} x dx - \frac{1}{3} \int_{1}^{8} x^{-2/3} dx = 2x^{2} \Big|_{1}^{8} - \sqrt[3]{x} \Big|_{1}^{8} = -2(8^{2} - 1) - (\sqrt[3]{8} - 1) = 2 - 63 - 1 = -125
$$

Peшение:  $= 2(8^2 - 1) - (3(8 - 1)) = 2 \cdot 63 - 1 = 125$ 

$$
\int\limits_{0}^{1}(e^{x}-1)^{4}e^{x}dx
$$

**Пример 4.** Вычислить Решение:

$$
\int_{0}^{1} (e^{x} - 1)^{4} e^{x} dx = \begin{vmatrix} e^{x} - 1 = t \\ d(e^{x} - 1) = dt \\ e^{x} dx = dt \\ a' = e^{0} - 1 = 0 \\ b' = e^{1} - 1 = e - 1 \end{vmatrix} = \int_{0}^{e-1} t^{4} dt = \frac{t^{5}}{5} \Big|_{0}^{e-1} = \frac{(e-1)^{5}}{5} - \frac{0^{5}}{5} = \frac{1}{5} (e-1)^{5}
$$

$$
\int_{0}^{2} x^2 \sqrt{4-x^2} dx
$$

**Пример 5.** Вычислить .

Решение: Положим  $x = 2\sin t$ . Тогда  $dx = 2\cos t dt$ . Если  $x = 0$ , то  $t = 0$ , если  $x = 2$ , то  $t = \frac{\pi}{2}$ . Поэтому

$$
\int_{0}^{2} x^{2} \sqrt{4 - x^{2}} dx = \int_{0}^{\frac{\pi}{2}} 4 \sin^{2} t \sqrt{4 - 4 \sin^{2} t} \, 2 \cos t \, dt = 16 \int_{0}^{\frac{\pi}{2}} \sin^{2} t \cos^{2} t \, dt = 16 \int_{0}^{\frac{\pi}{2}} \frac{1}{4} \sin^{2} 2t \, dt =
$$
\n
$$
= 4 \int_{0}^{\frac{\pi}{2}} \frac{1}{2} (1 - \cos 4t) dt = 2(t - \frac{1}{4} \sin 4t) \Big|_{0}^{\frac{\pi}{2}} = 2(\frac{\pi}{2} - \frac{1}{4} \sin(4 \cdot \frac{\pi}{2})) - 0 = \pi
$$

**Ход выполнения:** выполнить задания. **Задание.** Вычислить интегралы.

1. 
$$
\int_{0}^{1} (5x^{3}+6) dx
$$
  
\n2. 
$$
\int_{-1}^{1} (x^{3}+2x) dx
$$
  
\n3. 
$$
\int_{0.5}^{1} \frac{4 dx}{\cos^{2} x}
$$
  
\n4. 
$$
\int_{0.5}^{0.5} (1+z^{2}) dz
$$
  
\n5. 
$$
\int_{3}^{6} \frac{dx}{x}
$$
  
\n6. 
$$
\int_{0}^{1} \frac{3 dx}{x+3}
$$
  
\n7. 
$$
\int_{4}^{1} (4-x)^{3} dx
$$
  
\n8. 
$$
\int_{\pi/6}^{\pi/6} \cos(2x - \frac{\pi}{6}) dx
$$

**Форма отчета:** устный отчет по решению задач.

## **Практическое занятие №15**

**Тема:** построение криволинейной трапеции. Применение определенного интеграла к вычислению площадей плоских фигур и вычислению объёмов.

**Цель:** отработка умений и навыков применения определенного интеграла для вычисления площадей плоских фигур.

**Оборудование:** раздаточный материал.

**Методические указания:** изучить теоретический материал.

**Пример.** Вычислить площадь фигуры, ограниченной линиями:

 $y = x + 2$   $y = -x^2 + 4x + 12$ 

## **Решение:**

Графиком y=x+2 является прямая линия, а графиком линии  $y = -x^2 + 4x + 12$ 

является парабола, ветви которой направлены вниз.

1. Чтобы построить график прямой необходимо задать две точки.

2. Построение параболы начинается с нахождения координат ее вершины:

 $x_{\varepsilon} = \frac{-b}{2a}$ ,  $x_{\varepsilon} = \frac{-4}{2x(-1)} = 2$  $y_c = -2^2 + 4 \times 2 + 12 = 16$  $y_{e} = y(x_e)$ Следовательно, координаты вершины параболы (2;16). Далее найдем точку пересечения с осью Оу:  $y(0) = -0^2 + 4 \times 0 + 12 = 12 \rightarrow (0, 12)$ Далее найдем точки пересечения с осью Ох, решив уравнение:

$$
-x2 + 4x + 12 = 0
$$
  
\n
$$
x2 - 4x - 12 = 0
$$
  
\nD=64  
\n
$$
x1 = \frac{-4 + \sqrt{64}}{-2} = -2
$$
  
\n
$$
x2 = \frac{-4 - \sqrt{64}}{-2} = 6
$$

3. В одной системе координат строим оба графика и отмечаем штриховкой площадь, которую надо найти:

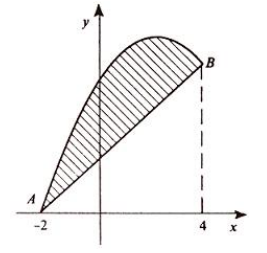

4. Находим точки пересечения заданных линий. Для этого решаем систему уравнений:

 $y = x + 2$  $\left\{y = -x^2 + 4x + 12\right\}$ 

Для нахождения абсцисс точек пересечения заданных линий решаем уравнение:

 $x + 2 = -x^2 + 4x + 12$   $\text{HJIH}$   $x^2 - 3x - 10 = 0$ 

Решив квадратное уравнение, находим:  $x_1 = -2$ ,  $x_2 = 5$ .

Итак, данные линии, представляющие собой параболу и прямую, пересекаются в точках *с абсциссами*  $x_1 = -2$ ,  $x_2 = 5$ .

5. Эти линии образуют замкнутую фигуру, площадь которой вычисляем по указанной выше формуле:

$$
S = \int_{-2}^{5} (-x^2 + 4x + 12 - x - 2) dx = \int_{-2}^{5} (-x^2 + 3x + 10) dx
$$
  
=  $\left(-\frac{5^3}{3} + 3 \times \frac{5^2}{2} + 10 \times 5\right) - \left(-\frac{2}{3} + 3 \times \frac{(-2)^2}{2} + 10 \times (-2)\right) = 60e\delta^2$ 

Ход выполнения: выполнить задания.

Задание. Вычислить площадь фигуры, ограниченной параболой  $y = -x^2 + 4x - 1$ и прямой  $y = -x - 1$ . Сделать чертеж.

Форма отчета: устный отчет по решению задач.

#### Практическое занятие №16

Тема: вычисление вероятностей сложных событий. Теоремы сложения и умножения вероятностей. Формула полной вероятности и формула Бернулли. Цель: отработка умений и навыков решения различных задач по теории вероятности.

Оборудование: раздаточный материал.

Методические указания: изучить теоретический материал.

#### Основные теоретические сведения и примеры решения задач

1. В урне Н билетов. Из них М выигрышных. Какова вероятность того, что первый вытянутый билет окажется выигрышным?

#### Решение:

 $A<sub>1</sub>$ 

Пусть А - событие, означающее, что первый вытянутый билет выигрышный.

Н - общее количество всех возможных исходов.

М - количество исходов, благоприятствующих наступлению события

 $P(A)$  – вероятность наступления события А. Тогда  $P(A) = M/H$ .

2. Биатлонист стреляет по мишени. Мишень - круг радиуса R см. Биатлонист попадает в мишень с вероятностью 1. Попадание в любую точку равновероятно. Необходимо попасть в круг радиуса г см.

#### Решение:

А - попадание в круг радиуса г см.  $S_r = \pi r^2$ .  $S_R = \pi R^2$ .  $P(A) = S_r / S_R$ 

3. Имеется собрание сочинений из Н томов некоего автора. Все Н томов расставляются на книжной полке случайным образом. Какова вероятность, что тома расположатся в порядке возрастания или убывания?

#### Решение:

А - вероятность того, что тома расположатся в порядке возрастания или убывания.

Все тома можно расставить на полке m=H! способами. Только в двух случаях тома расположатся либо в порядке возрастания, либо в порядке убывания. Значит, n=2. Тогда P(A)=n/H!.

4. Имеется собрание сочинений из Н томов некоего автора. На полке умещается только М томов (М меньше Н). Эти тома берут из Н случайным способом. Какова вероятность, что выбранные М томов расположатся в порядке возрастания или убывания?

#### Решение:

А - вероятность того, что выбранные тома расположатся в порядке возрастания или убывания.

М томов из Н томов можно выбрать  $c_n^M$  способами. Только в двух случаях тома расположатся либо в порядке возрастания, либо в порядке убывания. Значит, n=2. Тогда  $P(A)=2/c_{\pi}^{M}$ .

**5.** Три стрелка стреляют по мишени. Предполагается ,что события попадания в мишень для стрелков независимы и вероятности попадания стрелков в мишень равны р1, р2, р3. Какова вероятность того, что:

1) все три выстрела окажутся успешными;

2) хотя бы одни выстрел окажется успешным;

3) точно один выстрел окажется успешным, два выстрела окажутся успешными?

### **Решение:**

1) А – все три выстрела окажутся успешными

 $P(A)=p1*p2*p3$ 

2) Н - хотя бы одни выстрел окажется успешным  $1-p_i$  – вероятность промаха каждого стрелка

 $P(H) = 1-(1-p1)(1-p2)(1-p3)$ 

3) В – только один выстрел окажется успешным

 $P(B)=p1*(1-p2)*(1-p3)+(1-p1)*p2*(1-p3)+(1-p1)*(1-p2)*p3$ 

С - два выстрела окажутся успешными

 $P(c)=p1*p2*(1-p3)+(1-p1)*p2*p3+p1*(1-p2)*p3$ 

**6.** Футболист бьет Н раз пенальти. Вероятность забить при одном ударе равна р. Какова вероятность, что будет забито 3 пенальти?

## **Решение:**

Пусть А – событие, означающее, что будет забито 3 пенальти. Так вероятность забить при одном пенальти постоянна, то воспользуемся формулой Бернулли.

Тогда 
$$
P(A) = C_H^3 \times p^3 \times (1-p)^{H-3}
$$

**7.** Случайная величина Х задана рядом распределения:

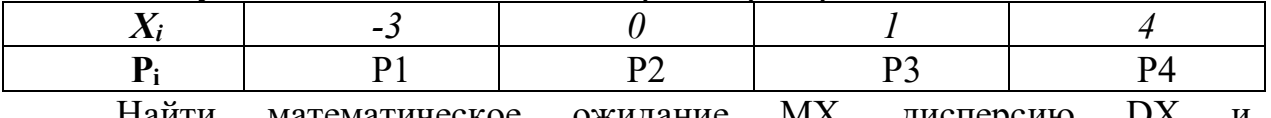

Найти математическое ожидание МХ, дисперсию DX и среднеквадратическое отклонение  $\sigma$ .

#### **Решение:**

 $MX=x1p1+x2p2+x3p3+x4p4$  $DX=x1^2p1+x2^2p2+x3^2p3+x4^2p4-(MX)^2$  $\sigma = \sqrt{DX}$ 

**Ход выполнения:** выполнить задания.

**Задание.** формулировки задач смотри в примерах решения задач.

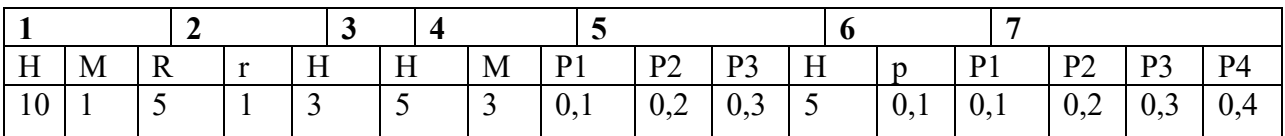

**Форма отчета:** устный отчет по решению задач.

#### **Практическое занятие №17**

**Тема:** составление статистического распределения выборки. построение полигона и гистограммы.

**Цель:** научиться составлять статистическое распределения выборки.

Оборудование: раздаточный материал.

Методические указания: изучить теоретический материал.

Для обработки результатов анализа с помощью методов математической статистики необходимо:

- расположить результаты измерений в порядке возрастания;  $\omega_{\rm{eff}}$
- результатов - проверить, нет ли среди определений грубых погрешностей (промахов) по Q-критерию или другим способом;
- исключить из результатов измерений грубые погрешности;

## - заполнить таблину:

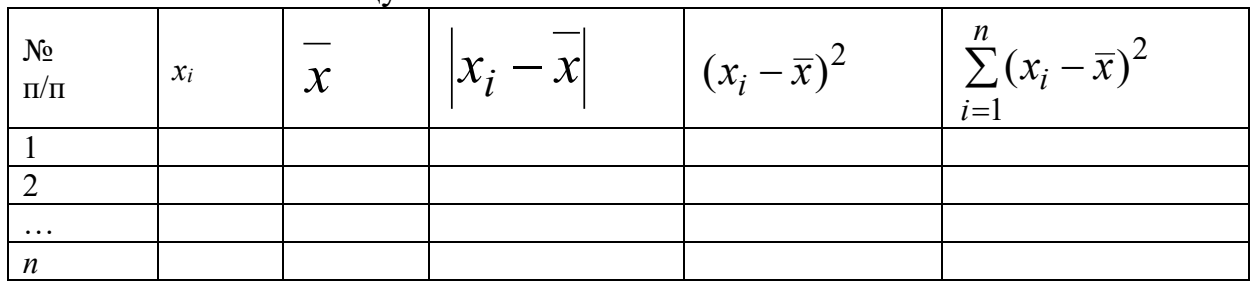

- оценить воспроизводимость результатов измерений по S,  $S_{x}$  или  $S_{r}$ ;

- определить доверительные границы  $x$ , приняв P=0,95;
- проверить правильность результатов;
- если анализ проводился в разных лабораториях, разными аналитиками необходимо проверить воспроизводимость результатов по критерию Фишера или по tкритерию.

**Пример 1.** Молярная концентрация ионов меди в растворе равна  $1.10^{-1}$ <sup>7</sup> моль/дм<sup>3</sup>. Каким из физико-химических методов анализа – инверсионной вольтамперометрией, фотоколориметрией или кондуктометрией - можно установить его точную концентрацию?

Решение. Для решения этой задачи используем справочные данные по пределу обнаружения в указанных методах (табл. 4). Чтобы с достаточной точностью определить количественное содержание компонента необходимо, чтобы концентрация его в растворе была выше предела обнаружения данным методом ( $C_{\text{MHH}}$ ) не менее чем в 10-15 раз. В данной задаче  $C_{\text{x}}$  равно 1·10<sup>-7</sup> моль/дм<sup>3</sup>, что ниже предела обнаружения в фотоколориметрии  $\mathbf{M}$ кондуктометрии.

Таблица: предел обнаружения в некоторых инструментальных метолах анализа

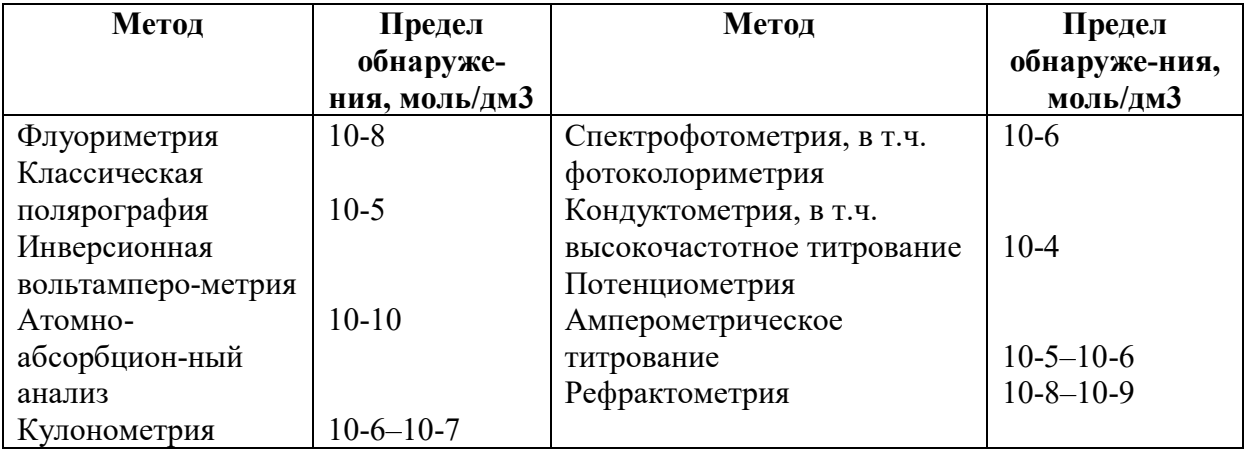

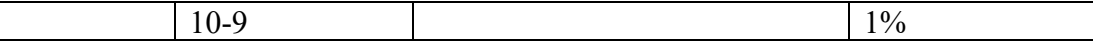

Можно использовать инверсионную вольтамперометрию, так как  $C_x > C_{\text{mWH}}$  в 100 раз.

Пример 2. При определении содержания хлорид-ионов  $\bf{B}$ минеральной воде методом потенциометрии были получены следующие результаты (мг/дм<sup>3</sup>): 650,2; 660,8; 654,2; 649,8; 650,1; 649,9; 630,8. Рассчитайте среднее содержание хлорид-ионов в воде, интервальные значения измеряемой величины.

Решение. Прежде чем рассчитывать среднее содержание хлоридионов, следует проверить наличие грубых погрешностей. Для этого можно использовать О-критерий. Расположим полученные результаты измерений в возрастания их величины ДЛЯ каждого порядке  $\mathbf{M}$ рассчитаем экспериментальный О-критерий; например:

$$
Q = \frac{C_2 - C_1}{C_7 - C_1} = \frac{19}{30} = 0.63
$$

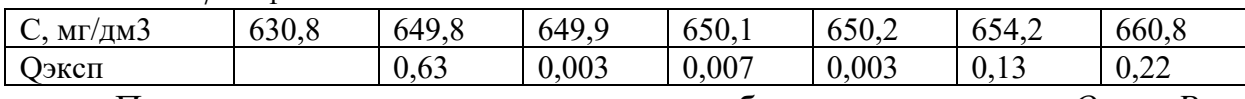

Полученные значения сравниваем с табличным значениям  $Q$  для  $P =$  $0,95 \text{ m} f = n - 1 = 7 - 1 = 6; Q_{\text{rad}} = 0,56.$ 

Так как  $Q_{\text{3kcl}}$  >  $Q_{\text{rad}}$  результат 630,8 следует признать недостоверным и исключить из дальнейших расчетов.

Среднее содержание хлоридов в минеральной воде рассчитываем из шести оставшихся результатов:

$$
\overline{C}(CI^{-}) = \frac{\sum_{i=1}^{1=n} C_i (CI^{-})}{n} = \frac{649.8 + 649.9 + 650.1 + 650.2 + 654.2 + 660.8}{6} = 652.5
$$
P

ассчитываем стандартное отклонение:

$$
S = \sqrt{\frac{\sum [\overline{C}(CI^{-}) - C_i(CI^{-})]^2}{n-1}} = \sqrt{\frac{(652.5 - 649.8)^2 + (652.5 - 649.9)^2 + \dots + (652.5 - 660.8)^2}{6-1}} = 4.5.
$$

Доверительный интервал рассчитываем по уравнению:  $\varepsilon = t(P, f)\frac{S}{n}$ . Для  $P = 0.95$  и  $f = n - 1 = 6$ :  $t(P, f) = 2.57$ .  $\varepsilon = \frac{2,57 \cdot 4,5}{\sqrt{6}} = 4,7 \text{ mJ/m}^3.$ 

Следовательно, содержание хлоридов в минеральной воде равно:

$$
C\left(C1^{-}\right) = \overline{C}\left(C1^{-}\right) \pm \varepsilon = 652,5 \pm 4,7 \text{ mJ/m}^3.
$$

Пример 3. Определить по критерию Фишера и *t*-критерию существует ли значимое различие между данными определения содержания

ионов магния в яблочном соке методом кондуктометрического  $\mathbf{M}$ фотоэлектрического титрования:

| Номер опыта             |                  | ∽                         |                   |                             |                              |                            |
|-------------------------|------------------|---------------------------|-------------------|-----------------------------|------------------------------|----------------------------|
| $Cl(Mg2+)$<br>ММОЛЬ/ДМЭ | _ሰሩ<br>2.0J      | റ റ∩<br>$\sim\sim$        | $\sim$<br>ر. ب    | $\overline{a}$              |                              | $\mathbf{\sim}$<br>ل سەسكە |
| $C2(Mg2+)$<br>ММОЛЬ/ДМЭ | $\Omega$<br>2.05 | 1 C<br>⌒<br>$\angle$ , 10 | $\sim$<br>ر د و ک | $\sim$ $\sim$ $\sim$ $\sim$ | $\Omega$<br>4.4 <sub>v</sub> |                            |

Решение. По данным задачи число определений в каждом случае равно  $n_1=6$ ;  $n_2=6$ . Для расчета критерия Фишера необходимо знать численное значение среднего результата определений  $x_1$  и  $x_2$  и дисперсии  $S^2$  и  $S^2$ . Средний результат определений рассчитываем по формуле (1):

$$
\frac{1}{x_1} = \frac{\sum_{i=1}^{n} x_i}{n_1} = \frac{2,05 + 2,20 + 2,13 + 2,21 + 2,15 + 2,31}{6} = 2,18;
$$
  

$$
\frac{1}{x_2} = \frac{\sum_{i=1}^{n} x_i}{n_2} = \frac{2,09 + 2,18 + 2,13 + 2,11 + 2,20 + 2,19}{6} = 2,15.
$$

Дисперсии рассчитывают по формуле (2):

$$
S_1^2 = \frac{\sum_{i=1}^{n} (x_i - \overline{x})^2}{n-1} = \frac{(2,18 - 2,05)^2 + (2,18 - 2,13)^2 + (2,18 - 2,20)^2}{6-1} + \frac{(2,18 - 2,21)^2 + (2,18 - 2,15)^2 + (2,18 - 2,31)^2}{6-1} = 7,70 \cdot 10^{-3}.
$$

Аналогично вычисляем  $S_2^2$ ;  $S_2^2 = 2{,}65 {\cdot}10^{-3}$ .

Рассчитываем экспериментальный критерий Фишера:

$$
F_{\text{3KCH}} = \frac{S_1^2}{S_2^2} = \frac{7,70 \cdot 10^{-3}}{2,65 \cdot 10^{-3}} = 2,64
$$

где  $S_1$  – бо́льшая по величине дисперсия.

Сравниваем  $F_{\text{3kcn}}$  с  $F_{\text{radol}}$ ;  $F_{\text{radol}}$  для  $P=0.95$  и  $f_1 = n_1 - 1 = 6 - 1 = 5$  и  $f_2 = n_2$  $-1=5$  равно 5.1.

Так как  $F_{\text{3KCI}} \leq F_{\text{460}}$  различие не является значимым. Рассчитаем, есть значимое статистически различие  $\mathbf{B}$ средних результатах ЛИ кондуктометрического и фотоэлектрического титрования. Рассчитываем средневзвешенное стандартное отклонение:

$$
S = \sqrt{\frac{(n_1 - 1)S_1^2 + (n_2 - 1)S_2^2}{n_1 + n_2 - 2}} = \sqrt{\frac{5 \cdot 2.65 \cdot 10^{-3} + 5 \cdot 7.7 \cdot 10^{-3}}{6 + 6 - 2}} = \sqrt{\frac{51.75 \cdot 10^{-3}}{10}} = 0.072.
$$

Рассчитываем коэффициент Стьюдента или *t*-критерий:

$$
t_{\text{3KCH.}} = \frac{x_1 - x_2}{S} \sqrt{\frac{n_1 n_2}{n_1 + n_2}} = \frac{2{,}18 - 2{,}15}{0{,}072} \sqrt{\frac{6 \cdot 6}{6 + 6}} = 0{,}72
$$

Сравниваем полученное значение табличным  $\mathbf{c}$ значением коэффициента Стьюдента для  $P=0.95$  и числа степеней свободы  $\neq n_1+n_2-$ 2=6+6-2=10:  $t_{\text{ra6n}}$ =2,23. Так как  $t_{\text{3kcn}}$   $\lt t_{\text{ra6n}}$ , разница между средними результатами обоих титрований незначима и обе выборки можно считать принадлежащими одной генеральной совокупности с числом определений, равным  $n=n_1+n_2$ .

Ход выполнения: выполнить задания.

Задание. Составление статистического распределения выборки.

Какие вещества, концентрация которых указана в таблице, не могут быть определены метолом высокочастотного титрования?

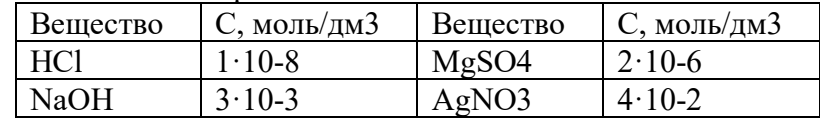

При определении калия в молоке методом фотометрии пламени были получены следующие результаты (мг/100г): 146,0; 144,2; 150,0; 149,1; 149,8; 150,0; 130,0; 146,0. Рассчитайте среднее содержание калия в исследуемом образце и интервальные значения измеряемой величины.

Форма отчета: устный отчет по решению задач.

#### Практическое занятие №18

Тема: построение полигона и гистограммы.

Цель: построение графиков вариационных рядов - полигона частот и гистограммы.

Оборудование: раздаточный материал.

Методические указания: изучить теоретический материал.

результаты выборки количественного признака Х Пусть **ИЗ** генеральной совокупности представлены вариационным рядом. Кумулята, функцией распределения выборки ,служит её интегральной будучи вероятностной характеристикой. Для изучения локальных свойств нужна функция, аналогичная ряду распределения или плотности вероятности.

Точечный вариационный ряд наглядно можно представить с помощью полигона частот, а интервальный - с помощью гистограммы.

Полигоном частот называют ломаную ,отрезки которой соединяют точки с координатами $(x_1; n_1)$ ,  $(x_2; n_2)$ ,  $\dots (x_k; n_k)$ , для полигона абсолютных координатами  $(x_1, p_1^{\iota})(x_2, p_2^{\iota}), \ldots, (x_k, p_k^{\iota})$  для полигона точки  $\mathbf{c}$ частот  $\overline{M}$ относительных частот.

абсолютных (относительных) Гистограммой частот называют ступенчатую фигуру, состоящую из прямоугольников, основания которых есть частичные интервалы длиной h (одинаковой для всех интервалов), а

высоты равны отношению  $\overline{h}$ , т.е. пропорциональны частоте интервала  $n_i$ .

Отношение  $\overline{h}$  называют плотностью частоты, а отношение  $\overline{h}$  -плотностью относительной частоты.

**Пример:** представить графическое распределение размеров заработной платы сотрудников фирмы за неделю (в усл. ед.), если они получили следующую заработную плату:

152,74;176,66;162,48;167,72;181,09;155,00;196,17;169,60;172,88;182,47;181,69;186,91; 190,10;176,14;192,70;178,59;167,27;175,14;160,00;177,46;165,18;167,77;178,46;165,00; 185,20;157,02;172,14;192,22;179,40;191,03;188,68;169,51;200,15;178,47;176,33;179,05; 180,95;174,28;175,00;178,45;150,10;176,86;187,71;168,33;195,00;172,37;179,04;182,05; 186,19;190,05;196,27;209,28;203,16;168,52;200,00;196,30.

Найдём минимальное и максимальное значения вариант и объём выборки :

$$
m{\in} \dot\iota
$$

 $X_{\text{max}} = 209.28$ ;  $X_i = 150.10$ ; n = 56.

Применим формулу Стерджесса и посчитаем число интервалов:

 $h = \frac{x_{max} - x_{min}}{k} = \frac{x_{max} - x_{min}}{1 + 3,322 \lg n} = \frac{209.28 - 150,10}{1 + 3,322 \lg 56} = 10.$ 

Построим интервальный вариационный ряд с интервалом  $h = 10$ .

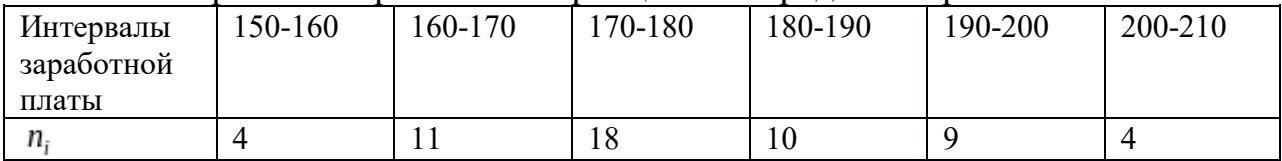

Для построения гистограммы вычислим высоты прямоугольников ,т.е. отношения  $n_i / h_i$  (плотности частоты ), гле все значения  $h_i = 10$ :

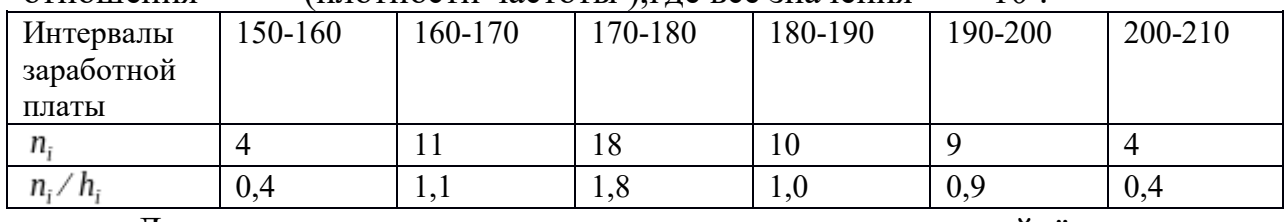

Для построения точечного вариационного ряда найдём середины интервалов :

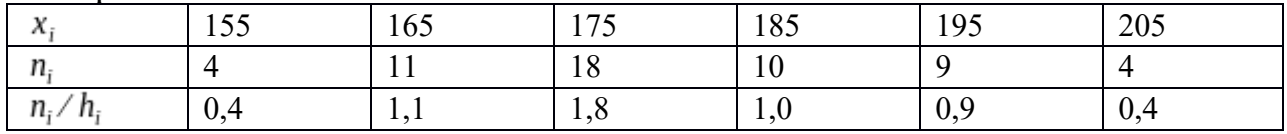

Точечному вариационному ряду соответствует полигон :

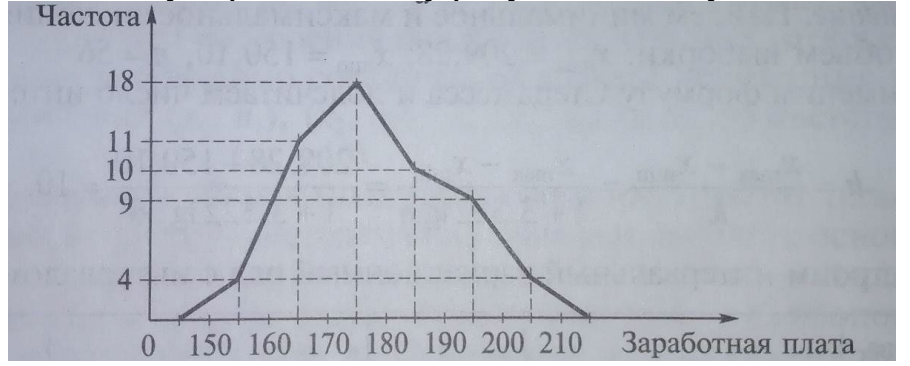

Интервальному вариационному ряду соответствует гистограмма:

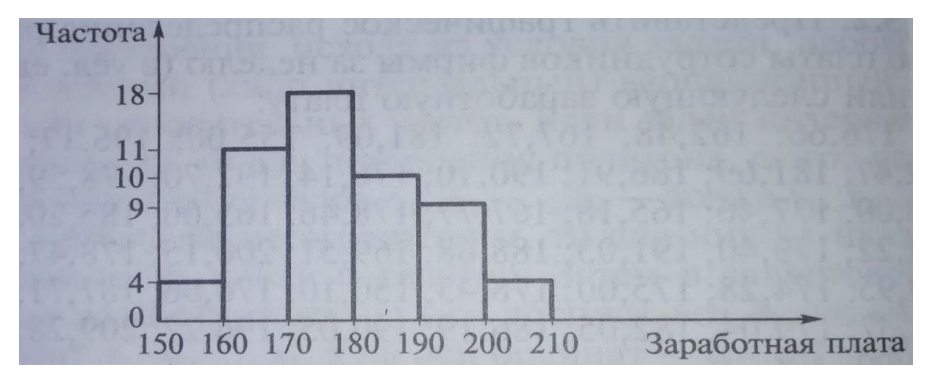

**Ход выполнения:** выполнить задания. **Задание.** Составить графики распределения (полигон и гистограмму) по данным выборки

23,5;26,4;48,6;35,8;32,9;41,1;33,3;46,3; 49,9;34,1;45,2;33,6;42,4;47,3;32,4;34,5; 34,6;30,9;40,9;45,8;42,1;35,9;44,4;37,6; 30,2;42,2;27,8;28,6;28,5;40,6.

**Форма отчета:** устный отчет по решению задач.

## **4. ИНФОРМАЦИОННОЕ ОБЕСПЕЧЕНИЕ**

#### **4.1 Печатные издания:**

#### **Основные:**

**О-1 Григорьев В. П.** Математика: учебник для студ. учреждений сред. проф.образования / В.П.Григорьев, Т.Н.Сабурова. — 4-е изд., стер. — М.: Издательский центр «Академия», 2020. — 368 с.

#### **Дополнительные:**

**Д-1 Богомолов Н.В.** Практические занятия по математике: учебное пособие/ Н.В. Богомолов.-М.:Высшая школа, 2000.- 495 с

#### **4.1. Электронные издания (электронные ресурсы):**

**Григорьев В. П.** Математика: учебник для студ. учреждений сред. проф.образования / В.П.Григорьев, Т.Н.Сабурова. — 4-е изд., стер. — М.: Издательский центр «Академия», 2020. — 368 с. - ЭБС «Академия».

# **ЛИСТ ИЗМЕНЕНИЙ И ДОПОЛНЕНИЙ, ВНЕСЕННЫХ В МЕТОДИЧЕСКИЕ УКАЗАНИЯ**

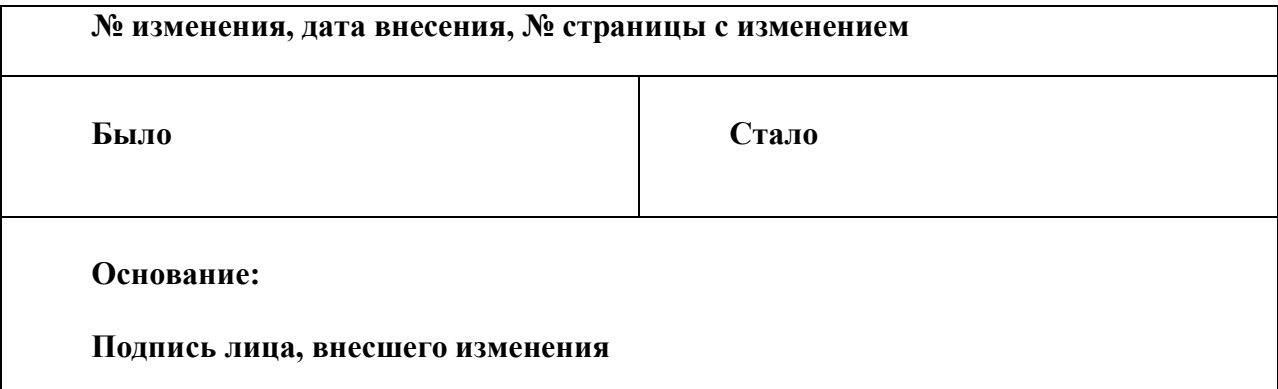